# **Apache Ignite binary client Python API Documentation**

**Apache Software Foundation (ASF)**

**Feb 20, 2023**

# **CONTENTS:**

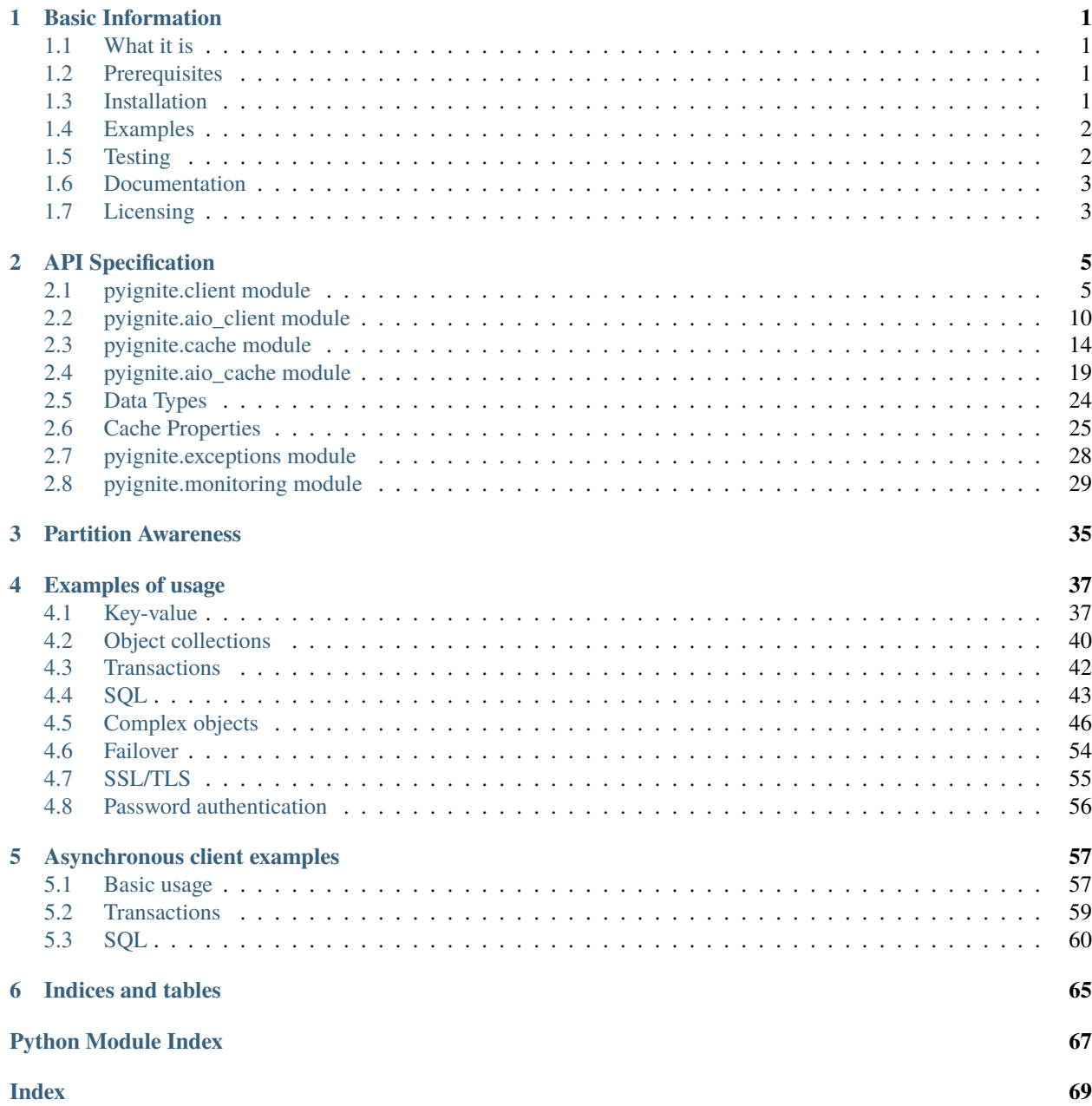

### **CHAPTER**

# **BASIC INFORMATION**

### <span id="page-4-1"></span><span id="page-4-0"></span>**1.1 What it is**

This is an Apache Ignite thin (binary protocol) client library, written in Python 3, abbreviated as *pyignite*.

[Apache Ignite](https://ignite.apache.org) is a memory-centric distributed database, caching, and processing platform for transactional, analytical, and streaming workloads delivering in-memory speeds at petabyte scale.

Ignite [binary client protocol](https://ignite.apache.org/docs/latest/binary-client-protocol/binary-client-protocol) provides user applications the ability to communicate with an existing Ignite cluster without starting a full-fledged Ignite node. An application can connect to the cluster through a raw TCP socket.

# <span id="page-4-2"></span>**1.2 Prerequisites**

- *Python 3.7* or above (3.7, 3.8, 3.9 and 3.10 are tested),
- Access to *Apache Ignite* node, local or remote. The current thin client version was tested on *Apache Ignite 2.13.0* (binary client protocol 1.7.0).

# <span id="page-4-3"></span>**1.3 Installation**

### **1.3.1 for end user**

If you want to use *pyignite* in your project, you may install it from PyPI:

```
$ pip install pyignite
```
### **1.3.2 for developer**

If you want to run tests, examples or build documentation, clone the whole repository:

```
$ git clone git@github.com:apache/ignite-python-thin-client.git
$ pip install -e .
```
This will install the repository version of *pyignite* into your environment in so-called "develop" or "editable" mode. You may read more about [editable installs](https://pip.pypa.io/en/stable/reference/pip_install/#editable-installs) in the *pip* manual.

Then run through the contents of*requirements*folder to install the the additional requirements into your working Python environment using

\$ pip install -r requirements/<your task>.txt

For development, it is recommended to install *tests* requirements

```
$ pip install -r requirements/tests.txt
```
For checking codestyle run:

\$ flake8

You may also want to consult the [setuptools](https://setuptools.readthedocs.io/) manual about using *setup.py*.

## <span id="page-5-0"></span>**1.4 Examples**

Some examples of using pyignite are provided in *examples* folder. They are extensively commented in the *[Examples](#page-40-0) [of usage](#page-40-0)* section of the documentation.

This code implies that it is run in the environment with *pyignite* package installed, and Apache Ignite node is running on localhost:10800, unless otherwise noted.

There is also a possibility to run examples alone with tests. For the explanation of testing, look up the *[Testing](#page-5-1)* section.

# <span id="page-5-1"></span>**1.5 Testing**

Create and activate [virtualenv](https://virtualenv.pypa.io/) environment.

Install a binary release of Ignite with *log4j2* enabled and set *IGNITE\_HOME* environment variable.

```
$ cd <ignite_binary_release>
$ export IGNITE_HOME=$(pwd)
$ cp -r $IGNITE_HOME/libs/optional/ignite-log4j2 $IGNITE_HOME/libs/
```
Run

```
$ pip install -e .
$ pytest
```
Other *pytest* parameters:

--examples run the examples as one test. If you wish to run *only* the examples, supply also the name of the test function to *pytest* launcher:

\$ pytest --examples ../tests/test\_examples.py::test\_examples

In this test assertion fails if any of the examples' processes ends with non-zero exit code.

Examples are not parameterized for the sake of simplicity. They always run with default parameters (host and port) regardless of any other *pytest* option.

Since failover, SSL and authentication examples are meant to be controlled by user or depend on special configuration of the Ignite cluster, they can not be automated.

### **1.5.1 Using tox**

For automate running tests against different python version, it is recommended to use [tox](https://tox.readthedocs.io/en/latest/)

```
$ pip install tox
$ tox
```
# <span id="page-6-0"></span>**1.6 Documentation**

To recompile this documentation, do this from your [virtualenv](https://virtualenv.pypa.io/) environment:

```
$ pip install -r requirements/docs.txt
$ cd docs
$ make html
```
Then open [docs/generated/html/index.html](.) in your browser.

If you feel that old version is stuck, do

```
$ make clean
$ sphinx-apidoc -feM -o source/ ../ ../setup.py
$ make html
```
And that should be it.

# <span id="page-6-1"></span>**1.7 Licensing**

This is a free software, brought to you on terms of the [Apache License v2.](http://www.apache.org/licenses/LICENSE-2.0)

### **CHAPTER**

# **API SPECIFICATION**

<span id="page-8-0"></span>The modules and subpackages listed here are the basis of a stable API of *pyignite*, intended for end users.

# <span id="page-8-1"></span>**2.1 pyignite.client module**

This module contains *Client* class, that lets you communicate with Apache Ignite cluster node by the means of Ignite binary client protocol.

To start the communication, you may connect to the node of their choice by instantiating the *Client* object and calling connect() method with proper parameters.

The whole storage room of Ignite cluster is split up into named structures, called caches. For accessing the particular cache in key-value style (a-la Redis or memcached) you should first create the [Cache](#page-17-1) object by calling [create\\_cache\(\)](#page-9-0) or [get\\_or\\_create\\_cache\(\)](#page-10-0) methods, than call [Cache](#page-17-1) methods. If you wish to create a cache object without communicating with server, there is also a  $get\_cache()$  method that does just that.

For using Ignite SQL, call  $\mathfrak{sgl}(\mathcal{C})$  method. It returns a generator with result rows.

[register\\_binary\\_type\(\)](#page-11-1) and [query\\_binary\\_type\(\)](#page-11-2) methods operates the local (class-wise) registry for Ignite Complex objects.

<span id="page-8-2"></span>class pyignite.client.Client(*compact\_footer: Optional[bool] = None*, *partition\_aware: bool = True*, *event\_listeners: Optional[Sequence] = None*, *\*\*kwargs*)

Synchronous Client implementation.

\_\_init\_\_(*compact\_footer: Optional[bool] = None*, *partition\_aware: bool = True*, *event\_listeners: Optional[Sequence] = None*, *\*\*kwargs*) Initialize client.

For the use of the SSL-related parameters see [https://docs.python.org/3/library/ssl.html#ssl-certificates.](https://docs.python.org/3/library/ssl.html#ssl-certificates)

- compact\_footer (optional) use compact (True, recommended) or full (False) schema approach when serializing Complex objects. Default is to use the same approach the server is using (None). Apache Ignite binary protocol documentation on this topic: [https://ignite.](https://ignite.apache.org/docs/latest/binary-client-protocol/data-format#schema) [apache.org/docs/latest/binary-client-protocol/data-format#schema](https://ignite.apache.org/docs/latest/binary-client-protocol/data-format#schema)
- partition\_aware (optional) try to calculate the exact data placement from the key before to issue the key operation to the server node, *True* by default,
- event\_listeners (optional) event listeners,
- timeout (optional) sets timeout (in seconds) for each socket operation including *connect*. 0 means non-blocking mode, which is virtually guaranteed to fail. Can accept integer or float value. Default is None (blocking mode),
- handshake\_timeout (optional) sets timeout (in seconds) for performing handshake (connection) with node. Default is 10.0 seconds,
- use\_ssl (optional) set to True if Ignite server uses SSL on its binary connector. Defaults to use SSL when username and password has been supplied, not to use SSL otherwise,
- ssl\_version (optional) SSL version constant from standard *ssl* module. Defaults to TLS v1.2,
- ssl\_ciphers (optional) ciphers to use. If not provided, *ssl* default ciphers are used,
- ssl\_cert\_reqs (optional) determines how the remote side certificate is treated:
	- **–** *ssl.CERT\_NONE* remote certificate is ignored (default),
	- **–** *ssl.CERT\_OPTIONAL* remote certificate will be validated, if provided,
	- **–** *ssl.CERT\_REQUIRED* valid remote certificate is required,
- ssl\_keyfile (optional) a path to SSL key file to identify local (client) party,
- ssl\_keyfile\_password (optional) password for SSL key file, can be provided when key file is encrypted to prevent OpenSSL password prompt,
- ssl\_certfile (optional) a path to ssl certificate file to identify local (client) party,
- ssl\_ca\_certfile (optional) a path to a trusted certificate or a certificate chain. Required to check the validity of the remote (server-side) certificate,
- username (optional) user name to authenticate to Ignite cluster,
- **password** (optional) password to authenticate to Ignite cluster.

#### close()

#### property compact\_footer: bool

This property remembers Complex object schema encoding approach when decoding any Complex object, to use the same approach on Complex object encoding.

**Returns** True if compact schema was used by server or no Complex object decoding has yet taken place, False if full schema was used.

#### connect(*\*args*)

Connect to Ignite cluster node(s).

**Parameters**  $\arg s - (optional) \text{ host}(s)$  and port(s) to connect to.

<span id="page-9-0"></span>create\_cache(*settings: Union[str, dict]*) → *[pyignite.cache.Cache](#page-17-1)*

Creates Ignite cache by name. Raises *CacheError* if such a cache is already exists.

**Parameters** settings – cache name or dict of cache properties' codes and values. All cache properties are documented here: *[Cache Properties](#page-28-0)*. See also the *[cache creation example](#page-53-0)*,

**Returns** [Cache](#page-17-1) object.

get\_best\_node(*cache: Union[int, str,* [pyignite.cache.BaseCache](#page-17-2)*]*, *key: Optional[Any] = None*, *key\_hint: Optional[pyignite.datatypes.base.IgniteDataType]* =  $None$ )  $\rightarrow$ 

pyignite.connection.connection.Connection

Returns the node from the list of the nodes, opened by client, that most probably contains the needed keyvalue pair. See IEP-23.

This method is not a part of the public API. Unless you wish to extend the *pyignite* capabilities (with additional testing, logging, examining connections, et c.) you probably should not use it.

- cache Ignite cache, cache name or cache id,
- **key** (optional) pythonic key,
- key\_hint (optional) Ignite data type, for which the given key should be converted,

**Returns** Ignite connection object.

#### $get\_binary\_type(binary\_type: Union[str, int]) \rightarrow dict$

Gets the binary type information from the Ignite server. This is quite a low-level implementation of Ignite thin client protocol's *OP\_GET\_BINARY\_TYPE* operation. You would probably want to use [query\\_binary\\_type\(\)](#page-11-2) instead.

**Parameters** binary\_type – binary type name or ID,

#### **Returns**

binary type description a dict with the following fields:

- *type\_exists*: True if the type is registered, False otherwise. In the latter case all the following fields are omitted,
- *type id:* Complex object type ID,
- *type\_name*: Complex object type name,
- *affinity\_key\_field*: string value or None,
- *is\_enum*: False in case of Complex object registration,
- *schemas*: a list, containing the Complex object schemas in format: OrderedDict[field name: field type hint]. A schema can be empty.

#### <span id="page-10-1"></span>get\_cache(*settings: Union[str, dict]*) → *[pyignite.cache.Cache](#page-17-1)*

Creates Cache object with a given cache name without checking it up on server. If such a cache does not exist, some kind of exception (most probably *CacheError*) may be raised later.

**Parameters** settings – cache name or cache properties (but only *PROP\_NAME* property is allowed),

**Returns** [Cache](#page-17-1) object.

 $get\_cache\_names() \rightarrow list$ 

Gets existing cache names.

**Returns** list of cache names.

 $get\_cluster() \rightarrow pyignite.cluster.Cluster$ Get client cluster facade.

**Returns** Cluster instance.

<span id="page-10-0"></span>get\_or\_create\_cache(*settings: Union[str, dict]*) → *[pyignite.cache.Cache](#page-17-1)* Creates Ignite cache, if not exist.

> **Parameters settings** – cache name or dict of cache properties' codes and values. All cache properties are documented here: *[Cache Properties](#page-28-0)*. See also the *[cache creation example](#page-53-0)*,

**Returns** [Cache](#page-17-1) object.

#### property partition\_aware

#### property partition\_awareness\_supported\_by\_protocol

#### property protocol\_context

Returns protocol context, or None, if no connection to the Ignite cluster was not yet established.

This method is not a part of the public API. Unless you wish to extend the *pyignite* capabilities (with additional testing, logging, examining connections, et c.) you probably should not use it.

put\_binary\_type(*type\_name: str*, *affinity\_key\_field: str = None*, *is\_enum=False*, *schema: dict = None*) Registers binary type information in cluster. Do not update binary registry. This is a literal implementation of Ignite thin client protocol's *OP\_PUT\_BINARY\_TYPE* operation. You would probably want to use [register\\_binary\\_type\(\)](#page-11-1) instead.

#### **Parameters**

- type\_name name of the data type being registered,
- **affinity\_key\_field** (optional) name of the affinity key field,
- is\_enum (optional) register enum if True, binary object otherwise. Defaults to False,
- schema (optional) when register enum, pass a dict of enumerated parameter names as keys and an integers as values. When register binary type, pass a dict of field names: field types. Binary type with no fields is OK.

<span id="page-11-2"></span>query\_binary\_type(*binary\_type: Union[int, str]*, *schema: Optional[Union[int, dict]] = None*) Queries the registry of Complex object classes.

#### **Parameters**

- binary\_type Complex object type name or ID,
- **schema** (optional) Complex object schema or schema ID

**Returns** found dataclass or None, if *schema* parameter is provided, a dict of {schema ID: dataclass} format otherwise.

#### property random\_node: pyignite.connection.connection.Connection

Returns random usable node.

This method is not a part of the public API. Unless you wish to extend the *pyignite* capabilities (with additional testing, logging, examining connections, et c.) you probably should not use it.

- <span id="page-11-1"></span>register\_binary\_type(*data\_class: Type*, *affinity\_key\_field: Optional[str] = None*)
	- Register the given class as a representation of a certain Complex object type. Discards autogenerated or previously registered class.

#### **Parameters**

- data\_class Complex object class,
- affinity\_key\_field (optional) affinity parameter.

#### register\_cache(*cache\_id: int*)

<span id="page-11-0"></span>sql(*query\_str: str*, *page\_size: int = 1024*, *query\_args: Optional[Iterable] = None*, *schema: str = 'PUBLIC'*, *statement type: int = 0, distributed joins: bool = False, local: bool = False, replicated only: bool =*  $\frac{1}{2}$ *False*, *enforce\_join\_order: bool = False*, *collocated: bool = False*, *lazy: bool = False*, *include\_field\_names: bool = False*, *max\_rows: int = - 1*, *timeout: int = 0*, *cache: Optional[Union[int, str,* [pyignite.cache.Cache](#page-17-1)*]] = None*) → pyignite.cursors.SqlFieldsCursor Runs an SQL query and returns its result.

- query\_str SQL query string,
- page\_size (optional) cursor page size. Default is 1024, which means that client makes one server call per 1024 rows,
- query\_args (optional) query arguments. List of values or (value, type hint) tuples,
- schema (optional) schema for the query. Defaults to *PUBLIC*,
- statement\_type (optional) statement type. Can be:
	- **–** StatementType.ALL any type (default),
	- **–** StatementType.SELECT select,
	- **–** StatementType.UPDATE update.
- distributed\_joins (optional) distributed joins. Defaults to False,
- local (optional) pass True if this query should be executed on local node only. Defaults to False,
- replicated\_only (optional) whether query contains only replicated tables or not. Defaults to False,
- enforce\_join\_order (optional) enforce join order. Defaults to False,
- collocated (optional) whether your data is co-located or not. Defaults to False,
- Lazy (optional) lazy query execution. Defaults to False,
- include\_field\_names (optional) include field names in result. Defaults to False,
- max\_rows (optional) query-wide maximum of rows. Defaults to -1 (all rows),
- timeout (optional) non-negative timeout value in ms. Zero disables timeout (default),
- cache (optional) Name or ID of the cache to use to infer schema. If set, 'schema' argument is ignored,

**Returns** sql fields cursor with result rows as a lists. If *include\_field\_names* was set, the first row will hold field names.

tx\_start(*concurrency: pyignite.datatypes.transactions.TransactionConcurrency =*

*TransactionConcurrency.PESSIMISTIC*, *isolation:*

*pyignite.datatypes.transactions.TransactionIsolation =*

*TransactionIsolation.REPEATABLE\_READ, timeout: int = 0, label: Optional[str] = None*)  $\rightarrow$ pyignite.transaction.Transaction

Start thin client transaction.

#### **Parameters**

- concurrency (optional) transaction concurrency, see TransactionConcurrency,
- isolation (optional) transaction isolation level, see TransactionIsolation,
- timeout (optional) transaction timeout in milliseconds,
- label (optional) transaction label.

**Returns** Transaction instance.

#### $unwrap\_binary(value: Any) \rightarrow Any$

Detects and recursively unwraps Binary Object or collections of BinaryObject.

**Parameters** value – anything that could be a Binary Object or collection of BinaryObject,

**Returns** the result of the Binary Object unwrapping with all other data left intact.

# <span id="page-13-0"></span>**2.2 pyignite.aio\_client module**

```
class pyignite.aio_client.AioClient(compact_footer: Optional[bool] = None, partition_aware: bool =
                                          True, event_listeners: Optional[Sequence] = None, **kwargs)
```
Bases: pyignite.client.BaseClient

Asynchronous Client implementation.

\_\_init\_\_(*compact\_footer: Optional[bool] = None*, *partition\_aware: bool = True*, *event\_listeners: Optional[Sequence] = None*, *\*\*kwargs*) Initialize client.

For the use of the SSL-related parameters see [https://docs.python.org/3/library/ssl.html#ssl-certificates.](https://docs.python.org/3/library/ssl.html#ssl-certificates)

#### **Parameters**

- compact\_footer (optional) use compact (True, recommended) or full (False) schema approach when serializing Complex objects. Default is to use the same approach the server is using (None). Apache Ignite binary protocol documentation on this topic: [https://ignite.](https://ignite.apache.org/docs/latest/binary-client-protocol/data-format#schema) [apache.org/docs/latest/binary-client-protocol/data-format#schema](https://ignite.apache.org/docs/latest/binary-client-protocol/data-format#schema)
- $partition_aware (optional) try to calculate the exact data placement from the key$ before to issue the key operation to the server node, *True* by default,
- event\_listeners (optional) event listeners,
- handshake\_timeout (optional) sets timeout (in seconds) for performing handshake (connection) with node. Default is 10.0 seconds,
- use\_ssl (optional) set to True if Ignite server uses SSL on its binary connector. Defaults to use SSL when username and password has been supplied, not to use SSL otherwise,
- ssl\_version (optional) SSL version constant from standard *ssl* module. Defaults to TLS v1.2,
- ssl\_ciphers (optional) ciphers to use. If not provided, *ssl* default ciphers are used,
- ssl\_cert\_reqs (optional) determines how the remote side certificate is treated:
	- **–** *ssl.CERT\_NONE* remote certificate is ignored (default),
	- **–** *ssl.CERT\_OPTIONAL* remote certificate will be validated, if provided,
	- **–** *ssl.CERT\_REQUIRED* valid remote certificate is required,
- ssl\_keyfile (optional) a path to SSL key file to identify local (client) party,
- ssl\_keyfile\_password (optional) password for SSL key file, can be provided when key file is encrypted to prevent OpenSSL password prompt,
- ssl\_certfile (optional) a path to ssl certificate file to identify local (client) party,
- ssl\_ca\_certfile (optional) a path to a trusted certificate or a certificate chain. Required to check the validity of the remote (server-side) certificate,
- **username** (optional) user name to authenticate to Ignite cluster,
- **password** (optional) password to authenticate to Ignite cluster.

async close()

<span id="page-13-1"></span>connect(*\*args*)

Connect to Ignite cluster node(s).

```
Parameters arg s - (optional) host(s) and port(s) to connect to.
```
async create\_cache(*settings: Union[str, dict]*) → *[pyignite.aio\\_cache.AioCache](#page-22-1)* Creates Ignite cache by name. Raises *CacheError* if such a cache is already exists.

> **Parameters** settings – cache name or dict of cache properties' codes and values. All cache properties are documented here: *[Cache Properties](#page-28-0)*. See also the *[cache creation example](#page-53-0)*,

**Returns** [Cache](#page-17-1) object.

async get\_best\_node(*cache: Union[int, str, BaseCache]*, *key: Any = None*, *key\_hint: IgniteDataType = None*) → AioConnection

Returns the node from the list of the nodes, opened by client, that most probably contains the needed keyvalue pair. See IEP-23.

This method is not a part of the public API. Unless you wish to extend the *pyignite* capabilities (with additional testing, logging, examining connections, et c.) you probably should not use it.

#### **Parameters**

- cache Ignite cache, cache name or cache id,
- $key (optional)$  pythonic key,
- key\_hint (optional) Ignite data type, for which the given key should be converted,

**Returns** Ignite connection object.

#### async get\_binary\_type(*binary\_type: Union[str, int]*) → dict

Gets the binary type information from the Ignite server. This is quite a low-level implementation of Ignite thin client protocol's *OP\_GET\_BINARY\_TYPE* operation. You would probably want to use [query\\_binary\\_type\(\)](#page-11-2) instead.

**Parameters** binary\_type – binary type name or ID,

#### **Returns**

binary type description a dict with the following fields:

- *type\_exists*: True if the type is registered, False otherwise. In the latter case all the following fields are omitted,
- *type\_id*: Complex object type ID,
- *type\_name*: Complex object type name,
- *affinity\_key\_field*: string value or None,
- *is\_enum*: False in case of Complex object registration,
- *schemas*: a list, containing the Complex object schemas in format: OrderedDict[field name: field type hint]. A schema can be empty.

#### <span id="page-14-0"></span>async get\_cache(*settings: Union[str, dict]*) → *[pyignite.aio\\_cache.AioCache](#page-22-1)*

Creates Cache object with a given cache name without checking it up on server. If such a cache does not exist, some kind of exception (most probably *CacheError*) may be raised later.

**Parameters** settings – cache name or cache properties (but only *PROP\_NAME* property is allowed),

**Returns** [Cache](#page-17-1) object.

async get\_cache\_names()  $\rightarrow$  list Gets existing cache names.

**Returns** list of cache names.

 $get\_cluster() \rightarrow pyignite.aio cluster.AioCluster$ Get client cluster facade.

**Returns** AioCluster instance.

- <span id="page-15-0"></span>async get\_or\_create\_cache(*settings: Union[str, dict]*) → *[pyignite.aio\\_cache.AioCache](#page-22-1)* Creates Ignite cache, if not exist.
	- **Parameters settings** cache name or dict of cache properties' codes and values. All cache properties are documented here: *[Cache Properties](#page-28-0)*. See also the *[cache creation example](#page-53-0)*,

#### **Returns** [Cache](#page-17-1) object.

async put\_binary\_type(*type\_name: str*, *affinity\_key\_field: str = None*, *is\_enum=False*, *schema: dict = None*)

Registers binary type information in cluster. Do not update binary registry. This is a literal implementation of Ignite thin client protocol's *OP\_PUT\_BINARY\_TYPE* operation. You would probably want to use [register\\_binary\\_type\(\)](#page-11-1) instead.

#### **Parameters**

- type\_name name of the data type being registered,
- **affinity\_key\_field** (optional) name of the affinity key field,
- is\_enum (optional) register enum if True, binary object otherwise. Defaults to False,
- schema (optional) when register enum, pass a dict of enumerated parameter names as keys and an integers as values. When register binary type, pass a dict of field names: field types. Binary type with no fields is OK.
- async query\_binary\_type(*binary\_type: Union[int, str]*, *schema: Optional[Union[int, dict]] = None*) Queries the registry of Complex object classes.

#### **Parameters**

- **binary\_type** Complex object type name or ID,
- **schema** (optional) Complex object schema or schema ID,
- **Returns** found dataclass or None, if *schema* parameter is provided, a dict of {schema ID: dataclass} format otherwise.
- **async random\_node**()  $\rightarrow$  pyignite.connection.aio\_connection.AioConnection Returns random usable node.

This method is not a part of the public API. Unless you wish to extend the *pyignite* capabilities (with additional testing, logging, examining connections, et c.) you probably should not use it.

async register\_binary\_type(*data\_class: Type*, *affinity\_key\_field: Optional[str] = None*)

Register the given class as a representation of a certain Complex object type. Discards autogenerated or previously registered class.

- data\_class Complex object class,
- **affinity\_key\_field** (optional) affinity parameter.
- sql(*query\_str: str*, *page\_size: int = 1024*, *query\_args: Optional[Iterable] = None*, *schema: str = 'PUBLIC'*, *statement\_type: int = 0*, *distributed\_joins: bool = False*, *local: bool = False*, *replicated\_only: bool = False*, *enforce\_join\_order: bool = False*, *collocated: bool = False*, *lazy: bool = False*, *include\_field\_names: bool = False*, *max\_rows: int = - 1*, *timeout: int = 0*, *cache: Optional[Union[int, str,* [pyignite.aio\\_cache.AioCache](#page-22-1)*]] = None*) → pyignite.cursors.AioSqlFieldsCursor Runs an SQL query and returns its result.

#### **Parameters**

- query\_str SQL query string,
- page\_size (optional) cursor page size. Default is 1024, which means that client makes one server call per 1024 rows,
- query\_args (optional) query arguments. List of values or (value, type hint) tuples,
- schema (optional) schema for the query. Defaults to *PUBLIC*,
- statement\_type (optional) statement type. Can be:
	- **–** StatementType.ALL any type (default),
	- **–** StatementType.SELECT select,
	- **–** StatementType.UPDATE update.
- distributed\_joins (optional) distributed joins. Defaults to False,
- local (optional) pass True if this query should be executed on local node only. Defaults to False,
- replicated\_only (optional) whether query contains only replicated tables or not. Defaults to False,
- enforce\_join\_order (optional) enforce join order. Defaults to False,
- collocated (optional) whether your data is co-located or not. Defaults to False,
- lazy (optional) lazy query execution. Defaults to False,
- include\_field\_names (optional) include field names in result. Defaults to False,
- max\_rows (optional) query-wide maximum of rows. Defaults to -1 (all rows),
- timeout (optional) non-negative timeout value in ms. Zero disables timeout (default),
- cache (optional) Name or ID of the cache to use to infer schema. If set, 'schema' argument is ignored,
- **Returns** async sql fields cursor with result rows as a lists. If *include\_field\_names* was set, the first row will hold field names.

tx\_start(*concurrency: pyignite.datatypes.transactions.TransactionConcurrency =*

*TransactionConcurrency.PESSIMISTIC*, *isolation:*

*pyignite.datatypes.transactions.TransactionIsolation =*

*TransactionIsolation.REPEATABLE\_READ, <i>timeout: int* = 0, *label: Optional[str]* = *None*)  $\rightarrow$ pyignite.transaction.AioTransaction

Start async thin client transaction. **Supported only python 3.7+**

#### **Parameters**

- concurrency (optional) transaction concurrency, see TransactionConcurrency,
- isolation (optional) transaction isolation level, see TransactionIsolation,
- **timeout** (optional) transaction timeout in milliseconds,
- label (optional) transaction label.

**Returns** AioTransaction instance.

#### async unwrap\_binary( $value: Any$ )  $\rightarrow Any$

Detects and recursively unwraps Binary Object.

**Parameters value** – anything that could be a Binary Object,

**Returns** the result of the Binary Object unwrapping with all other data left intact.

## <span id="page-17-0"></span>**2.3 pyignite.cache module**

<span id="page-17-2"></span>class pyignite.cache.BaseCache(*client: BaseClient*, *name: str*, *expiry\_policy: pyignite.datatypes.expiry\_policy.ExpiryPolicy = None*)

\_\_init\_\_(*client: BaseClient*, *name: str*, *expiry\_policy: pyignite.datatypes.expiry\_policy.ExpiryPolicy = None*)

property cache\_id: int Cache ID.

**Returns** integer value of the cache ID.

property cache\_info: pyignite.queries.cache\_info.CacheInfo Cache meta info.

property client: BaseClient

**Returns** Client object, through which the cache is accessed.

property name: str

**Returns** cache name string.

with\_expire\_policy(*expiry\_policy: Optional[pyignite.datatypes.expiry\_policy.ExpiryPolicy] = None*, *create: Union[int, datetime.timedelta] = - 2*, *update: Union[int, datetime.timedelta] = - 2*, *access: Union[int, datetime.timedelta] = - 2*)

#### **Parameters**

- expiry\_policy optional ExpiryPolicy object. If it is set, other params will be ignored,
- create TTL for create in milliseconds or timedelta,
- update TTL for update in milliseconds or timedelta,
- access TTL for access in milliseconds or timedelta,

**Returns** cache decorator with expiry policy set.

<span id="page-17-1"></span>class pyignite.cache.Cache(*client: Client*, *name: str*, *expiry\_policy:*

*pyignite.datatypes.expiry\_policy.ExpiryPolicy = None*)

Ignite cache abstraction. Users should never use this class directly, but construct its instances with [create\\_cache\(\)](#page-9-0), [get\\_or\\_create\\_cache\(\)](#page-10-0) or [get\\_cache\(\)](#page-10-1) methods instead. See *[this example](#page-40-2)* on how to do it.

\_\_init\_\_(*client: Client*, *name: str*, *expiry\_policy: pyignite.datatypes.expiry\_policy.ExpiryPolicy = None*) Initialize cache object. For internal use.

**Parameters**

- client Ignite client,
- name Cache name.

property cache\_id: int Cache ID.

**Returns** integer value of the cache ID.

property cache\_info: pyignite.queries.cache\_info.CacheInfo

Cache meta info.

#### clear(*keys: Optional[list] = None*)

Clears the cache without notifying listeners or cache writers.

**Parameters keys** – (optional) list of cache keys or (key, key type hint) tuples to clear (default: clear all).

#### clear\_key(*key*, *key\_hint: object = None*)

Clears the cache key without notifying listeners or cache writers.

#### **Parameters**

- **key** key for the cache entry,
- key\_hint (optional) Ignite data type, for which the given key should be converted,

#### clear\_keys(*keys: Iterable*)

Clears the cache key without notifying listeners or cache writers.

**Parameters keys** – a list of keys or (key, type hint) tuples

#### property client: BaseClient

**Returns** Client object, through which the cache is accessed.

#### contains\_key( $key$ ,  $key$  hint=None)  $\rightarrow$  bool

Returns a value indicating whether given key is present in cache.

#### **Parameters**

- key key for the cache entry. Can be of any supported type,
- key\_hint (optional) Ignite data type, for which the given key should be converted,

**Returns** boolean *True* when key is present, *False* otherwise.

#### contains\_keys(*keys: Iterable*) → bool

Returns a value indicating whether all given keys are present in cache.

**Parameters keys** – a list of keys or (key, type hint) tuples,

**Returns** boolean *True* when all keys are present, *False* otherwise.

#### destroy()

Destroys cache with a given name.

 $get(key, key hint: object = None) \rightarrow Any$ Retrieves a value from cache by key.

#### **Parameters**

- key key for the cache entry. Can be of any supported type,
- key\_hint (optional) Ignite data type, for which the given key should be converted,

**Returns** value retrieved.

 $get\_all(kevs: list) \rightarrow dict$ 

Retrieves multiple key-value pairs from cache.

**Parameters keys** – list of keys or tuples of (key, key\_hint),

**Returns** a dict of key-value pairs.

 $get\_and\_put(key, value, key\_hint=None, value\_hint=None) \rightarrow Any$ 

Puts a value with a given key to cache, and returns the previous value for that key, or null value if there was not such key.

#### **Parameters**

- key key for the cache entry. Can be of any supported type,
- value value for the key,
- key\_hint (optional) Ignite data type, for which the given key should be converted,
- value\_hint (optional) Ignite data type, for which the given value should be converted.

#### **Returns** old value or None.

get\_and\_put\_if\_absent(*key*, *value*, *key\_hint=None*, *value\_hint=None*)

Puts a value with a given key to cache only if the key does not already exist.

#### **Parameters**

- $key key$  for the cache entry. Can be of any supported type,
- value value for the key,
- key\_hint (optional) Ignite data type, for which the given key should be converted,
- value\_hint (optional) Ignite data type, for which the given value should be converted,

**Returns** old value or None.

#### $get\_and\_remove(key, key\_hint=None) \rightarrow Any$

Removes the cache entry with specified key, returning the value.

#### **Parameters**

- key key for the cache entry. Can be of any supported type,
- key\_hint (optional) Ignite data type, for which the given key should be converted,

**Returns** old value or None.

#### $get\_and\_replace(key, value, key\_hint=None, value\_hint=None) \rightarrow Any$

Puts a value with a given key to cache, returning previous value for that key, if and only if there is a value currently mapped for that key.

#### **Parameters**

- key key for the cache entry. Can be of any supported type,
- **value** value for the key,
- key\_hint (optional) Ignite data type, for which the given key should be converted,
- value\_hint (optional) Ignite data type, for which the given value should be converted.

**Returns** old value or None.

#### get\_size(*peek\_modes=None*)

Gets the number of entries in cache.

**Parameters peek\_modes** – (optional) limit count to near cache partition (PeekModes.NEAR), primary cache (PeekModes.PRIMARY), or backup cache (PeekModes.BACKUP). Defaults to primary cache partitions (PeekModes.PRIMARY),

**Returns** integer number of cache entries.

property name: str

**Returns** cache name string.

put(*key*, *value*, *key\_hint: object = None*, *value\_hint: object = None*)

Puts a value with a given key to cache (overwriting existing value if any).

#### **Parameters**

- key key for the cache entry. Can be of any supported type,
- value value for the key,
- key\_hint (optional) Ignite data type, for which the given key should be converted,
- value\_hint (optional) Ignite data type, for which the given value should be converted.

#### put\_all(*pairs: dict*)

Puts multiple key-value pairs to cache (overwriting existing associations if any).

**Parameters pairs** – dictionary type parameters, contains key-value pairs to save. Each key or value can be an item of representable Python type or a tuple of (item, hint),

#### put\_if\_absent(*key*, *value*, *key\_hint=None*, *value\_hint=None*)

Puts a value with a given key to cache only if the key does not already exist.

#### **Parameters**

- key key for the cache entry. Can be of any supported type,
- **value** value for the key,
- key\_hint (optional) Ignite data type, for which the given key should be converted,
- value\_hint (optional) Ignite data type, for which the given value should be converted.

#### remove\_all()

Removes all cache entries, notifying listeners and cache writers.

#### remove\_if\_equals(*key*, *sample*, *key\_hint=None*, *sample\_hint=None*)

Removes an entry with a given key if provided value is equal to actual value, notifying listeners and cache writers.

#### **Parameters**

- $key key$  for the cache entry,
- sample a sample to compare the stored value with,
- key\_hint (optional) Ignite data type, for which the given key should be converted,
- sample\_hint (optional) Ignite data type, for whic the given sample should be converted.

#### remove\_key(*key*, *key\_hint=None*)

Clears the cache key without notifying listeners or cache writers.

#### **Parameters**

- $key key$  for the cache entry,
- key\_hint (optional) Ignite data type, for which the given key should be converted,

#### remove\_keys(*keys: list*)

Removes cache entries by given list of keys, notifying listeners and cache writers.

**Parameters keys** – list of keys or tuples of (key, key\_hint) to remove.

#### replace(*key*, *value*, *key\_hint: object = None*, *value\_hint: object = None*) Puts a value with a given key to cache only if the key already exist.

#### **Parameters**

- key key for the cache entry. Can be of any supported type,
- **value** value for the key,
- key\_hint (optional) Ignite data type, for which the given key should be converted,
- **value\_hint** (optional) Ignite data type, for which the given value should be converted.

replace\_if\_equals(*key, sample, value, key\_hint=None, sample\_hint=None, value\_hint=None*)  $\rightarrow$  Any Puts a value with a given key to cache only if the key already exists and value equals provided sample.

#### **Parameters**

- key key for the cache entry,
- **sample** a sample to compare the stored value with,
- **value** new value for the given key,
- key\_hint (optional) Ignite data type, for which the given key should be converted,
- sample\_hint (optional) Ignite data type, for whic the given sample should be converted
- **value\_hint** (optional) Ignite data type, for which the given value should be converted,

**Returns** boolean *True* when key is present, *False* otherwise.

**scan**( $page\_size: int = 1$ ,  $partitions: int = -1$ ,  $local: bool = False$ )  $\rightarrow$  pyignite.cursors.ScanCursor

Returns all key-value pairs from the cache, similar to *get all*, but with internal pagination, which is slower, but safer.

#### **Parameters**

- **page\_size** (optional) page size. Default size is 1 (slowest and safest),
- partitions (optional) number of partitions to query (negative to query entire cache),
- local (optional) pass True if this query should be executed on local node only. Defaults to False,

**Returns** Scan query cursor.

select\_row(*query\_str: str, page\_size: int = 1, query\_args: Optional[list] = None, distributed\_joins: bool = False, replicated only: bool = False, local: bool = False, timeout: int = 0*)  $\rightarrow$ pyignite.cursors.SqlCursor

Executes a simplified SQL SELECT query over data stored in the cache. The query returns the whole record (key and value).

- query\_str SQL query string,
- **page\_size** (optional) cursor page size. Default is 1, which means that client makes one server call per row,
- **query\_args** (optional) query arguments,
- distributed\_joins (optional) distributed joins. Defaults to False,
- replicated\_only (optional) whether query contains only replicated tables or not. Defaults to False,
- local (optional) pass True if this query should be executed on local node only. Defaults to False,
- **timeout** (optional) non-negative timeout value in ms. Zero disables timeout (default),

**Returns** Sql cursor.

#### property settings: Optional[dict]

Lazy Cache settings. See the *[example](#page-51-0)* of reading this property.

All cache properties are documented here: *[Cache Properties](#page-28-0)*.

**Returns** dict of cache properties and their values.

with\_expire\_policy(*expiry\_policy: Optional[pyignite.datatypes.expiry\_policy.ExpiryPolicy] = None*, *create: Union[int, datetime.timedelta] = - 2*, *update: Union[int, datetime.timedelta] = - 2*, *access: Union[int, datetime.timedelta] = - 2*)

#### **Parameters**

- expiry\_policy optional ExpiryPolicy object. If it is set, other params will be ignored,
- create TTL for create in milliseconds or timedelta,
- update TTL for update in milliseconds or timedelta,
- access TTL for access in milliseconds or timedelta,

**Returns** cache decorator with expiry policy set.

pyignite.cache.create\_cache(*client: Client*, *settings: Union[str, dict]*) → *[Cache](#page-17-1)*

pyignite.cache.get\_cache(*client: Client*, *settings: Union[str, dict]*) → *[Cache](#page-17-1)*

pyignite.cache.get\_or\_create\_cache(*client: Client*, *settings: Union[str, dict]*) → *[Cache](#page-17-1)*

# <span id="page-22-0"></span>**2.4 pyignite.aio\_cache module**

<span id="page-22-1"></span>class pyignite.aio\_cache.AioCache(*client: AioClient*, *name: str*, *expiry\_policy:*

*pyignite.datatypes.expiry\_policy.ExpiryPolicy = None*)

Bases: [pyignite.cache.BaseCache](#page-17-2)

Ignite cache abstraction. Users should never use this class directly, but construct its instances with [create\\_cache\(\)](#page-13-1), [get\\_or\\_create\\_cache\(\)](#page-15-0) or [get\\_cache\(\)](#page-14-0) methods instead. See *[this example](#page-40-2)* on how to do it.

\_\_init\_\_(*client: AioClient*, *name: str*, *expiry\_policy: pyignite.datatypes.expiry\_policy.ExpiryPolicy = None*) Initialize async cache object. For internal use.

#### **Parameters**

- **client** Async Ignite client,
- name Cache name.

async clear(*keys: Optional[list] = None*, *timeout: Union[int, float] = 0*) Clears the cache without notifying listeners or cache writers.

- keys (optional) list of cache keys or (key, key type hint) tuples to clear (default: clear all).
- **timeout** (optional) request timeout.
- async clear\_key(*key*, *key\_hint: object = None*, *timeout: Union[int, float] = 0*) Clears the cache key without notifying listeners or cache writers.

**Parameters**

- key key for the cache entry,
- key\_hint (optional) Ignite data type, for which the given key should be converted,
- **timeout** (optional) request timeout.

async clear\_keys(*keys: Iterable*, *timeout: Union[int, float] = 0*) Clears the cache key without notifying listeners or cache writers.

#### **Parameters**

- $keys a list of keys or (key, type hint) tuples$
- **timeout** (optional) request timeout.

async contains\_key( $key(key, key\_hint=None, timeout: Union(int, float] = 0) \rightarrow bool$ Returns a value indicating whether given key is present in cache.

#### **Parameters**

- $key key$  for the cache entry. Can be of any supported type,
- key\_hint (optional) Ignite data type, for which the given key should be converted,
- **timeout** (optional) request timeout,

**Returns** boolean *True* when key is present, *False* otherwise.

async contains\_keys( $keys: \textit{Iterable}, \textit{timeout}: \textit{Union}[\textit{int}, \textit{float}] = 0) \rightarrow \text{bool}$ Returns a value indicating whether all given keys are present in cache.

#### **Parameters**

- keys a list of keys or (key, type hint) tuples,
- **timeout** (optional) request timeout,

**Returns** boolean *True* when all keys are present, *False* otherwise.

async destroy(*timeout: Union[int, float] = 0*)

Destroys cache with a given name.

**Parameters timeout** – (optional) request timeout.

async get( $key$ ,  $key\_hint$ :  $object = None$ ,  $timeout$ :  $Union[int, float] = 0$ )  $\rightarrow$  Any Retrieves a value from cache by key.

#### **Parameters**

- key key for the cache entry. Can be of any supported type,
- key\_hint (optional) Ignite data type, for which the given key should be converted,
- timeout (optional) request timeout.

**Returns** value retrieved.

async get\_all( $keys: list, timeout: Union(int, float] = 0$ )  $\rightarrow$  dict Retrieves multiple key-value pairs from cache.

#### **Parameters**

- keys list of keys or tuples of (key, key\_hint),
- **timeout** (optional) request timeout,

**Returns** a dict of key-value pairs.

async get\_and\_put(*key, value, key\_hint=None, value\_hint=None, timeout: Union[int, float] = 0*)  $\rightarrow$  Any Puts a value with a given key to cache, and returns the previous value for that key, or null value if there was not such key.

#### **Parameters**

- key key for the cache entry. Can be of any supported type,
- value value for the key,
- key\_hint (optional) Ignite data type, for which the given key should be converted,
- value\_hint (optional) Ignite data type, for which the given value should be converted,
- **timeout** (optional) request timeout,

**Returns** old value or None.

async get\_and\_put\_if\_absent(*key*, *value*, *key\_hint=None*, *value\_hint=None*, *timeout: Union[int, float] = 0*)

Puts a value with a given key to cache only if the key does not already exist.

#### **Parameters**

- key key for the cache entry. Can be of any supported type,
- value value for the key,
- key\_hint (optional) Ignite data type, for which the given key should be converted,
- value\_hint (optional) Ignite data type, for which the given value should be converted,
- **timeout** (optional) request timeout,

**Returns** old value or None.

async get\_and\_remove( $key$ ,  $key\_hint = None$ , *timeout: Union*[int, float] = 0)  $\rightarrow$  Any

Removes the cache entry with specified key, returning the value.

#### **Parameters**

- $key key$  for the cache entry. Can be of any supported type,
- key\_hint (optional) Ignite data type, for which the given key should be converted,
- **timeout** (optional) request timeout,

**Returns** old value or None.

async get\_and\_replace( $key$ ,  $value$ ,  $key\_hint=None$ ,  $value\_hint=None$ , *timeout: Union[int, float]* = 0)  $\rightarrow$ Any

Puts a value with a given key to cache, returning previous value for that key, if and only if there is a value currently mapped for that key.

#### **Parameters**

- key key for the cache entry. Can be of any supported type,
- value value for the key,
- key\_hint (optional) Ignite data type, for which the given key should be converted,
- **value\_hint** (optional) Ignite data type, for which the given value should be converted,
- **timeout** (optional) request timeout,

**Returns** old value or None.

async get\_size(*peek\_modes=None*, *timeout: Union[int, float] = 0*) Gets the number of entries in cache.

#### **Parameters**

- peek\_modes (optional) limit count to near cache partition (PeekModes.NEAR), primary cache (PeekModes.PRIMARY), or backup cache (PeekModes.BACKUP). Defaults to primary cache partitions (PeekModes.PRIMARY),
- **timeout** (optional) request timeout,

**Returns** integer number of cache entries.

async put(*key*, *value*, *key\_hint: object = None*, *value\_hint: object = None*, *timeout: Union[int, float] = 0*) Puts a value with a given key to cache (overwriting existing value if any).

#### **Parameters**

- $key key$  for the cache entry. Can be of any supported type,
- value value for the key,
- key\_hint (optional) Ignite data type, for which the given key should be converted,
- **value\_hint** (optional) Ignite data type, for which the given value should be converted,
- timeout (optional) request timeout.

#### async put\_all(*pairs: dict*, *timeout: Union[int, float] = 0*)

Puts multiple key-value pairs to cache (overwriting existing associations if any).

#### **Parameters**

- pairs dictionary type parameters, contains key-value pairs to save. Each key or value can be an item of representable Python type or a tuple of (item, hint),
- **timeout** (optional) request timeout.
- async put\_if\_absent(*key*, *value*, *key\_hint=None*, *value\_hint=None*, *timeout: Union[int, float] = 0*) Puts a value with a given key to cache only if the key does not already exist.

#### **Parameters**

- $key key$  for the cache entry. Can be of any supported type,
- value value for the key,
- key\_hint (optional) Ignite data type, for which the given key should be converted,
- value\_hint (optional) Ignite data type, for which the given value should be converted,
- **timeout** (optional) request timeout,

#### async remove\_all(*timeout: Union[int, float] = 0*)

Removes all cache entries, notifying listeners and cache writers.

**Parameters timeout** – (optional) request timeout.

async remove\_if\_equals(*key*, *sample*, *key\_hint=None*, *sample\_hint=None*, *timeout: Union[int, float] = 0*) Removes an entry with a given key if provided value is equal to actual value, notifying listeners and cache writers.

- $key key$  for the cache entry,
- sample a sample to compare the stored value with,
- key\_hint (optional) Ignite data type, for which the given key should be converted,
- sample\_hint (optional) Ignite data type, for whic the given sample should be converted,
- **timeout** (optional) request timeout.

async remove\_key(*key*, *key\_hint=None*, *timeout: Union[int, float] = 0*) Clears the cache key without notifying listeners or cache writers.

#### **Parameters**

- $key key$  for the cache entry,
- key\_hint (optional) Ignite data type, for which the given key should be converted,
- **timeout** (optional) request timeout.

async remove\_keys(*keys: list*, *timeout: Union[int, float] = 0*) Removes cache entries by given list of keys, notifying listeners and cache writers.

#### **Parameters**

- keys list of keys or tuples of (key, key hint) to remove,
- **timeout** (optional) request timeout.
- async replace(*key*, *value*, *key\_hint: object = None*, *value\_hint: object = None*, *timeout: Union[int, float] = 0*)

Puts a value with a given key to cache only if the key already exist.

#### **Parameters**

- key key for the cache entry. Can be of any supported type,
- value value for the key,
- key\_hint (optional) Ignite data type, for which the given key should be converted,
- **value\_hint** (optional) Ignite data type, for which the given value should be converted,
- **timeout** (optional) request timeout.

async replace\_if\_equals(*key*, *sample*, *value*, *key\_hint=None*, *sample\_hint=None*, *value\_hint=None*, *timeout: Union[int, float]* =  $0$ )  $\rightarrow$  Any

Puts a value with a given key to cache only if the key already exists and value equals provided sample.

#### **Parameters**

- $key key$  for the cache entry,
- sample a sample to compare the stored value with,
- **value** new value for the given key,
- key\_hint (optional) Ignite data type, for which the given key should be converted,
- sample\_hint (optional) Ignite data type, for whic the given sample should be converted
- **value\_hint** (optional) Ignite data type, for which the given value should be converted,
- **timeout** (optional) request timeout,

**Returns** boolean *True* when key is present, *False* otherwise.

**scan**(*page* size: int = 1, partitions: int = -1, local: bool = False, timeout: Union[int, float] = 0)  $\rightarrow$ pyignite.cursors.AioScanCursor

Returns all key-value pairs from the cache, similar to *get all*, but with internal pagination, which is slower, but safer.

**Parameters**

- **page\_size** (optional) page size. Default size is 1 (slowest and safest),
- partitions (optional) number of partitions to query (negative to query entire cache),
- local (optional) pass True if this query should be executed on local node only. Defaults to False,

**Returns** async scan query cursor

async settings(*timeout: Union[int, float]* =  $0$ )  $\rightarrow$  Optional[dict] Lazy Cache settings. See the *[example](#page-51-0)* of reading this property.

All cache properties are documented here: *[Cache Properties](#page-28-0)*.

**Parameters timeout** – (optional) request timeout.

**Returns** dict of cache properties and their values.

async pyignite.aio\_cache.create\_cache(*client: AioClient*, *settings: Union[str, dict]*) → *[AioCache](#page-22-1)*

async pyignite.aio\_cache.get\_cache(*client: AioClient*, *settings: Union[str, dict]*) → *[AioCache](#page-22-1)*

async pyignite.aio\_cache.get\_or\_create\_cache(*client: AioClient*, *settings: Union[str, dict]*) → *[AioCache](#page-22-1)*

# <span id="page-27-0"></span>**2.5 Data Types**

Apache Ignite uses a sophisticated system of serializable data types to store and retrieve user data, as well as to manage the configuration of its caches through the Ignite binary protocol.

The complexity of data types varies from simple integer or character types to arrays, maps, collections and structures.

Each data type is defined by its code. *Type code* is byte-sized. Thus, every data object can be represented as a payload of fixed or variable size, logically divided into one or more fields, prepended by the *type\_code* field.

Most of Ignite data types can be represented by some of the standard Python data type or class. Some of them, however, are conceptually alien, overly complex, or ambiguous to Python dynamic type system.

The following table summarizes the notion of Apache Ignite data types, as well as their representation and handling in Python. For the nice description, as well as gory implementation details, you may follow the link to the parser/constructor class definition. Note that parser/constructor classes are not instantiatable. The *class* here is used mostly as a sort of tupperware for organizing methods together.

*Note:* you are not obliged to actually use those parser/constructor classes. Pythonic types will suffice to interact with Apache Ignite binary API. However, in some rare cases of type ambiguity, as well as for the needs of interoperability, you may have to sneak one or the other class, along with your data, in to some API function as a *type conversion hint*.

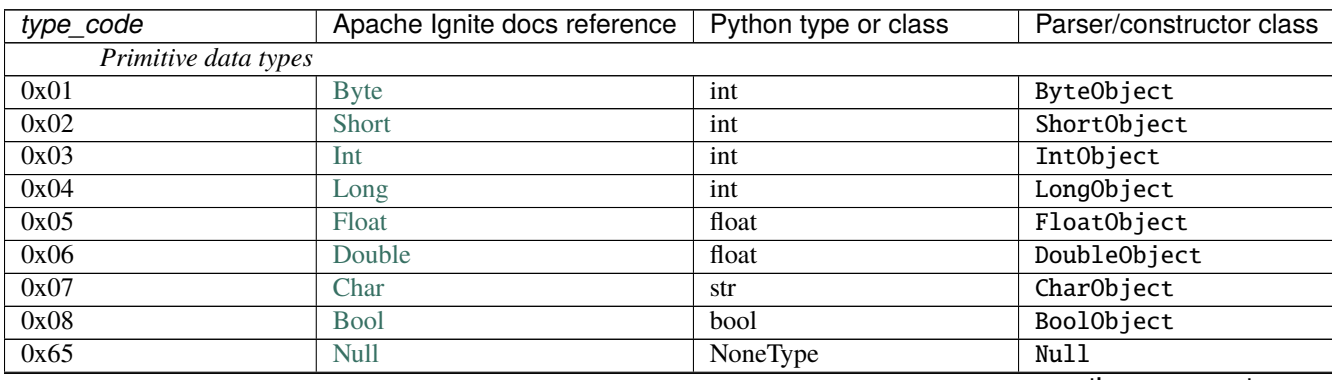

continues on next page

| type_code                                             | Apache Ignite docs reference | Python type or class         | Parser/constructor class |
|-------------------------------------------------------|------------------------------|------------------------------|--------------------------|
| Standard objects                                      |                              |                              |                          |
| 0x09                                                  | <b>String</b>                | Str                          | String                   |
| 0x0a                                                  | <b>UUID</b>                  | uuid.UUID                    | <b>UUIDObject</b>        |
| 0x21                                                  | Timestamp                    | tuple                        | TimestampObject          |
| 0x0b                                                  | Date                         | datetime.datetime            | DateObject               |
| 0x24                                                  | Time                         | datetime.timedelta           | TimeObject               |
| 0x1e                                                  | Decimal                      | decimal.Decimal              | DecimalObject            |
| 0x1c                                                  | Enum                         | tuple                        | EnumObject               |
| 0x67                                                  | Binary enum                  | tuple                        | BinaryEnumObject         |
| Arrays of primitives                                  |                              |                              |                          |
| 0x0c                                                  | Byte array                   | iterable/bytearray           | ByteArrayObject          |
| 0x0d                                                  | Short array                  | iterable/list                | ShortArrayObject         |
| 0x0e                                                  | Int array                    | iterable/list                | IntArrayObject           |
| 0x0f                                                  | Long array                   | iterable/list                | LongArrayObject          |
| 0x10                                                  | Float array                  | iterable/list                | FloatArrayObject         |
| 0x11                                                  | Double array                 | iterable/list                | DoubleArrayObject        |
| 0x12                                                  | Char array                   | iterable/list                | CharArrayObject          |
| 0x13                                                  | <b>Bool</b> array            | iterable/list                | BoolArrayObject          |
| Arrays of standard objects                            |                              |                              |                          |
| 0x14                                                  | String array                 | iterable/list                | StringArrayObject        |
| 0x15                                                  | <b>UUID</b> array            | iterable/list                | UUIDArrayObject          |
| 0x22                                                  | Timestamp array              | iterable/list                | TimestampArrayObject     |
| 0x16                                                  | Date array                   | iterable/list                | DateArrayObject          |
| 0x23                                                  | Time array                   | iterable/list                | TimeArrayObject          |
| 0x1f                                                  | Decimal array                | iterable/list                | DecimalArrayObject       |
| Object collections, special types, and complex object |                              |                              |                          |
| 0x17                                                  | Object array                 | tuple[int, iterable/list]    | ObjectArrayObject        |
| 0x18                                                  | Collection                   | tuple[int, iterable/list]    | CollectionObject         |
| 0x19                                                  | Map                          | tuple[int, dict/OrderedDict] | MapObject                |
| 0x1d                                                  | Enum array                   | iterable/list                | EnumArrayObject          |
| 0x67                                                  | Complex object               | object                       | BinaryObject             |
| 0x1b                                                  | Wrapped data                 | tuple[int, bytes]            | WrappedDataObject        |

Table 1 – continued from previous page

# <span id="page-28-0"></span>**2.6 Cache Properties**

The prop\_codes module contains a list of ordinal values, that represent various cache settings.

Please refer to the [Configuring Caches](https://ignite.apache.org/docs/latest/configuring-caches/configuration-overview.html) documentation on cache synchronization, rebalance, affinity and other cache configuration-related matters.

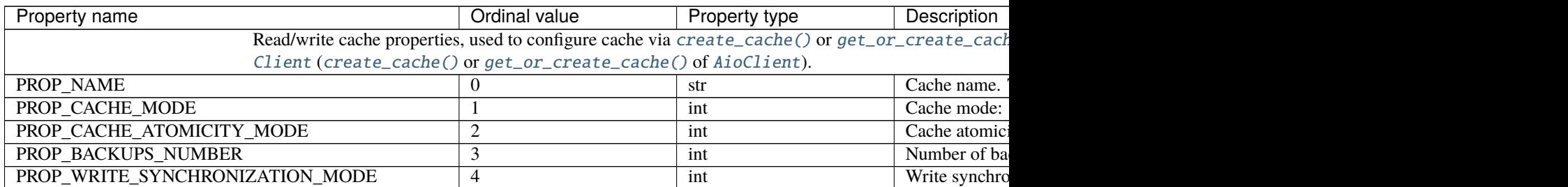

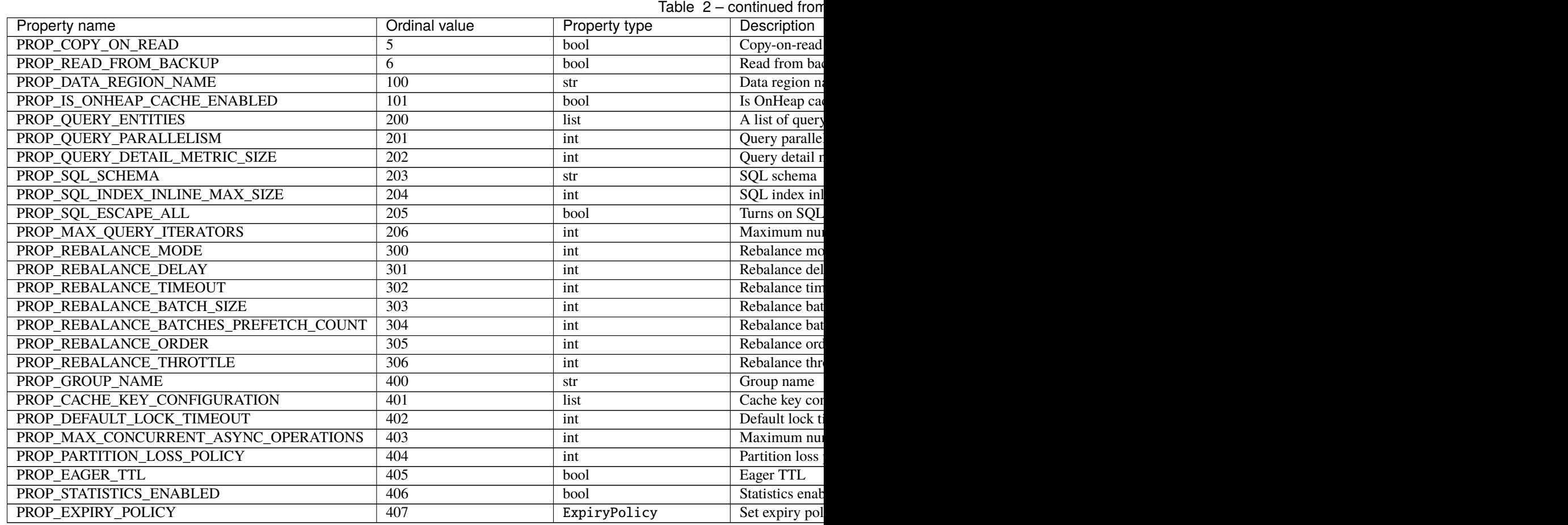

### <span id="page-29-0"></span>**2.6.1 Query entity**

A dict with all ot the following keys:

- *table\_name*: SQL table name,
- *key\_field\_name*: name of the key field,
- *key\_type\_name*: name of the key type (Java type or complex object),
- *value\_field\_name*: name of the value field,
- *value\_type\_name*: name of the value type,
- *field\_name\_aliases*: a list of 0 or more dicts of aliases (see *[Field name alias](#page-30-1)*),
- *query\_fields*: a list of 0 or more query field names (see *[Query field](#page-30-2)*),
- *query\_indexes*: a list of 0 or more query indexes (see *[Query index](#page-30-3)*).

### <span id="page-30-1"></span>**Field name alias**

- *field\_name*: field name,
- *alias*: alias (str).

### <span id="page-30-2"></span>**Query field**

- *name*: field name,
- *type\_name*: name of Java type or complex object,
- *is\_key\_field*: (optional) boolean value, *False* by default,
- *is\_notnull\_constraint\_field*: boolean value,
- *default\_value*: (optional) anything that can be converted to *type\_name* type. *None* (Null) by default,
- *precision* (optional) decimal precision: total number of digits in decimal value. Defaults to -1 (use cluster default). Ignored for non-decimal SQL types (other than *java.math.BigDecimal*),
- *scale* (optional) decimal precision: number of digits after the decimal point. Defaults to -1 (use cluster default). Ignored for non-decimal SQL types.

### <span id="page-30-3"></span>**Query index**

- *index\_name*: index name,
- *index\_type*: index type code as an integer value in unsigned byte range,
- *inline\_size*: integer value,
- *fields*: a list of 0 or more indexed fields (see *[Fields](#page-30-4)*).

### <span id="page-30-4"></span>**Fields**

- *name*: field name,
- *is\_descending*: (optional) boolean value, *False* by default.

### <span id="page-30-0"></span>**2.6.2 Cache key**

A dict of the following format:

- *type\_name*: name of the complex object,
- *affinity\_key\_field\_name*: name of the affinity key field.

### <span id="page-31-1"></span>**2.6.3 Expiry policy**

Set expiry policy to cache (see ExpiryPolicy). If set to *None*, expiry policy will not be set.

# <span id="page-31-0"></span>**2.7 pyignite.exceptions module**

exception pyignite.exceptions.AuthenticationError(*message: str*)

Bases: Exception

This exception is raised on authentication failure.

\_\_init\_\_(*message: str*)

#### exception pyignite.exceptions.BinaryTypeError

Bases: [pyignite.exceptions.CacheError](#page-31-2)

A remote error in operation with Complex Object registry.

#### exception pyignite.exceptions.CacheCreationError

Bases: [pyignite.exceptions.CacheError](#page-31-2)

This exception is raised, when any complex operation failed on cache creation phase.

#### <span id="page-31-2"></span>exception pyignite.exceptions.CacheError

Bases: Exception

This exception is raised, whenever any remote Thin client cache operation returns an error.

#### exception pyignite.exceptions.ClusterError Bases: Exception

This exception is raised, whenever any remote Thin client cluster operation returns an error.

#### exception pyignite.exceptions.HandshakeError(*expected\_version: Tuple[int, int, int]*, *message: str*) Bases: OSError

This exception is raised on Ignite binary protocol handshake failure, as defined in [https://ignite.apache.org/docs/](https://ignite.apache.org/docs/latest/binary-client-protocol/binary-client-protocol#connection-handshake) [latest/binary-client-protocol/binary-client-protocol#connection-handshake](https://ignite.apache.org/docs/latest/binary-client-protocol/binary-client-protocol#connection-handshake)

#### \_\_init\_\_(*expected\_version: Tuple[int, int, int]*, *message: str*)

#### exception pyignite.exceptions.NotSupportedByClusterError Bases: Exception

This exception is raised, whenever cluster does not supported specific operation probably because it is outdated.

#### exception pyignite.exceptions.NotSupportedError Bases: Exception

This exception is raised, whenever client does not support specific operation.

### exception pyignite.exceptions.ParameterError

Bases: Exception

This exception represents the parameter validation error in any *pyignite* method.

### exception pyignite.exceptions.ParseError

Bases: Exception

This exception is raised, when *pyignite* is unable to build a query to, or parse a response from, Ignite node.

## exception pyignite.exceptions.ReconnectError

Bases: Exception

This exception is raised by *Client.reconnect* method, when no more nodes are left to connect to. It is not meant to be an error, but rather a flow control tool, similar to *StopIteration*.

```
exception pyignite.exceptions.SQLError
```
Bases: [pyignite.exceptions.CacheError](#page-31-2)

An error in SQL query.

# <span id="page-32-0"></span>**2.8 pyignite.monitoring module**

Tools to monitor client's events.

For example, a simple query logger might be implemented like this:

```
import logging
from pyignite import monitoring
class QueryLogger(monitoring.QueryEventListener):
   def on_query_start(self, event):
       logging.info(f"Query {event.op_name} with query id "
                   f"{event.query_id} started on server "
                   f"{event.host}:{event.port}")
   def on_query_fail(self, event):
       logging.info(f"Query {event.op_name} with query id "
                   f"{event.query_id} on server "
                   f"{event.host}:{event.port} "
                   f"failed in {event.duration}ms "
                   f"with error {event.error_msg}")
   def on_query_success(self, event):
       logging.info(f"Query {event.op_name} with query id "
                   f''{event.query_id} on server " f"{event.
˓→host}:{event.port} " f"succeeded in {event.duration}ms")
```
[ConnectionEventListener](#page-34-0) is also available.

Event listeners can be registered by passing parameter to [Client](#page-8-2) or [AioClient](#page-13-2) constructor:

```
client = Client(event_listeners=[QueryLogger()])
with client.connect('127.0.0.1', 10800):
    ....
```
**Note:** Events are delivered **synchronously**. Application threads block waiting for event handlers. Care must be taken to ensure that your event handlers are efficient enough to not adversely affect overall application performance.

<span id="page-32-1"></span>**Note:** Debug logging is also available, standard logging is used. Just set DEBUG level to *pyignite* logger.

class pyignite.monitoring.HandshakeStartEvent(*host*, *port*, *protocol\_context=None*, *\*\*kwargs*) Published when a handshake started.

#### **Variables**

- host Address of the node to connect,
- **port** Port number of the node to connect,
- protocol\_context Client's protocol context.

\_\_init\_\_(*host*, *port*, *protocol\_context=None*, *\*\*kwargs*) This class is not supposed to be constructed by user.

#### <span id="page-33-1"></span>class pyignite.monitoring.HandshakeFailedEvent(*host*, *port*, *protocol\_context=None*, *err=None*,

*\*\*kwargs*)

Published when a handshake failed.

#### **Variables**

- host Address of the node to connect.
- **port** Port number of the node to connect,
- protocol\_context Client's protocol context,
- error\_msg Error message.

```
__init__(host, port, protocol_context=None, err=None, **kwargs)
     This class is not supposed to be constructed by user.
```
#### <span id="page-33-2"></span>class pyignite.monitoring.AuthenticationFailedEvent(*host*, *port*, *protocol\_context=None*, *err=None*,

#### *\*\*kwargs*)

Published when an authentication is failed.

#### **Variables**

- host Address of the node to connect,
- **port** Port number of the node to connect,
- protocol\_context Client protocol context,
- error\_msg Error message.

#### <span id="page-33-0"></span>class pyignite.monitoring.HandshakeSuccessEvent(*host*, *port*, *protocol\_context*, *node\_uuid*, *\*\*kwargs*) Published when a handshake succeeded.

#### **Variables**

- host Address of the node to connect,
- **port** Port number of the node to connect,
- protocol\_context Client's protocol context,
- node\_uuid Node's uuid, string.

#### \_\_init\_\_(*host*, *port*, *protocol\_context*, *node\_uuid*, *\*\*kwargs*) This class is not supposed to be constructed by user.

<span id="page-33-3"></span>class pyignite.monitoring.ConnectionClosedEvent(*host*, *port*, *node\_uuid*, *\*\*kwargs*) Published when a connection to the node is expectedly closed.

#### **Variables**

• host – Address of node to connect.

- **port** Port number of node to connect,
- node\_uuid Node uuid, string.
- \_\_init\_\_(*host*, *port*, *node\_uuid*, *\*\*kwargs*) This class is not supposed to be constructed by user.
- <span id="page-34-1"></span>class pyignite.monitoring.ConnectionLostEvent(*host*, *port*, *node\_uuid*, *err*, *\*\*kwargs*) Published when a connection to the node is lost.

**Variables**

- host Address of the node to connect,
- **port** Port number of the node to connect,
- **node\_uuid** Node's uuid, string,
- error\_msg Error message.

\_\_init\_\_(*host*, *port*, *node\_uuid*, *err*, *\*\*kwargs*) This class is not supposed to be constructed by user.

# <span id="page-34-0"></span>class pyignite.monitoring.ConnectionEventListener

Base class for connection event listeners.

on\_handshake\_start(*event:* [pyignite.monitoring.HandshakeStartEvent](#page-32-1)) Handle handshake start event.

Parameters event – Instance of [HandshakeStartEvent](#page-32-1).

on\_handshake\_success(*event:* [pyignite.monitoring.HandshakeSuccessEvent](#page-33-0)) Handle handshake success event.

Parameters event – Instance of [HandshakeSuccessEvent](#page-33-0).

on\_handshake\_fail(*event:* [pyignite.monitoring.HandshakeFailedEvent](#page-33-1)) Handle handshake failed event.

**Parameters** event – Instance of [HandshakeFailedEvent](#page-33-1).

on\_authentication\_fail(*event:* [pyignite.monitoring.AuthenticationFailedEvent](#page-33-2)) Handle authentication failed event.

**Parameters** event – Instance of [AuthenticationFailedEvent](#page-33-2).

on\_connection\_closed(*event:* [pyignite.monitoring.ConnectionClosedEvent](#page-33-3)) Handle connection closed event.

**Parameters** event – Instance of [ConnectionClosedEvent](#page-33-3).

on\_connection\_lost(*event:* [pyignite.monitoring.ConnectionLostEvent](#page-34-1)) Handle connection lost event.

**Parameters** event – Instance of [ConnectionLostEvent](#page-34-1).

<span id="page-34-2"></span>class pyignite.monitoring.QueryStartEvent(*host*, *port*, *node\_uuid*, *query\_id*, *op\_code*, *op\_name*,

*\*\*kwargs*)

Published when a client's query started.

**Variables**

- host Address of the node on which the query is executed,
- **port** Port number of the node on which the query is executed,
- node\_uuid Node's uuid, string,
- query\_id Query's id,
- op\_code Operation's id,
- op\_name Operation's name.

<span id="page-35-0"></span>class pyignite.monitoring.QuerySuccessEvent(*host*, *port*, *node\_uuid*, *query\_id*, *op\_code*, *op\_name*, *duration*, *\*\*kwargs*)

Published when a client's query finished successfully.

#### **Variables**

- host Address of the node on which the query is executed,
- **port** Port number of the node on which the query is executed,
- node\_uuid Node's uuid, string,
- query\_id Query's id,
- op\_code Operation's id,
- op\_name Operation's name,
- duration Query's duration in milliseconds.

\_\_init\_\_(*host*, *port*, *node\_uuid*, *query\_id*, *op\_code*, *op\_name*, *duration*, *\*\*kwargs*) This class is not supposed to be constructed by user.

class pyignite.monitoring.QueryFailEvent(*host*, *port*, *node\_uuid*, *query\_id*, *op\_code*, *op\_name*, *duration*,

*err*, *\*\*kwargs*)

Published when a client's query failed.

#### **Variables**

- host Address of the node on which the query is executed,
- **port** Port number of the node on which the query is executed,
- node\_uuid Node's uuid, string,
- query\_id Query's id,
- op\_code Operation's id,
- op\_name Operation's name,
- duration Query's duration in milliseconds,
- error\_msg Error message.

\_\_init\_\_(*host*, *port*, *node\_uuid*, *query\_id*, *op\_code*, *op\_name*, *duration*, *err*, *\*\*kwargs*) This class is not supposed to be constructed by user.

#### class pyignite.monitoring.QueryEventListener

Base class for query event listeners.

on\_query\_start(*event:* [pyignite.monitoring.QueryStartEvent](#page-34-2)) Handle query start event.

Parameters event – Instance of [QueryStartEvent](#page-34-2).

on\_query\_success(*event:* [pyignite.monitoring.QuerySuccessEvent](#page-35-0)) Handle query success event.

**Parameters** event – Instance of [QuerySuccessEvent](#page-35-0).
on\_query\_fail(*event:* [pyignite.monitoring.QueryFailEvent](#page-35-0)) Handle query fail event.

Parameters event – Instance of [QueryFailEvent](#page-35-0).

# **PARTITION AWARENESS**

Partition awareness allows the thin client to send query requests directly to the node that owns the queried data.

Without partition awareness, an application that is connected to the cluster via a thin client executes all queries and operations via a single server node that acts as a proxy for the incoming requests. These operations are then re-routed to the node that stores the data that is being requested. This results in a bottleneck that could prevent the application from scaling linearly.

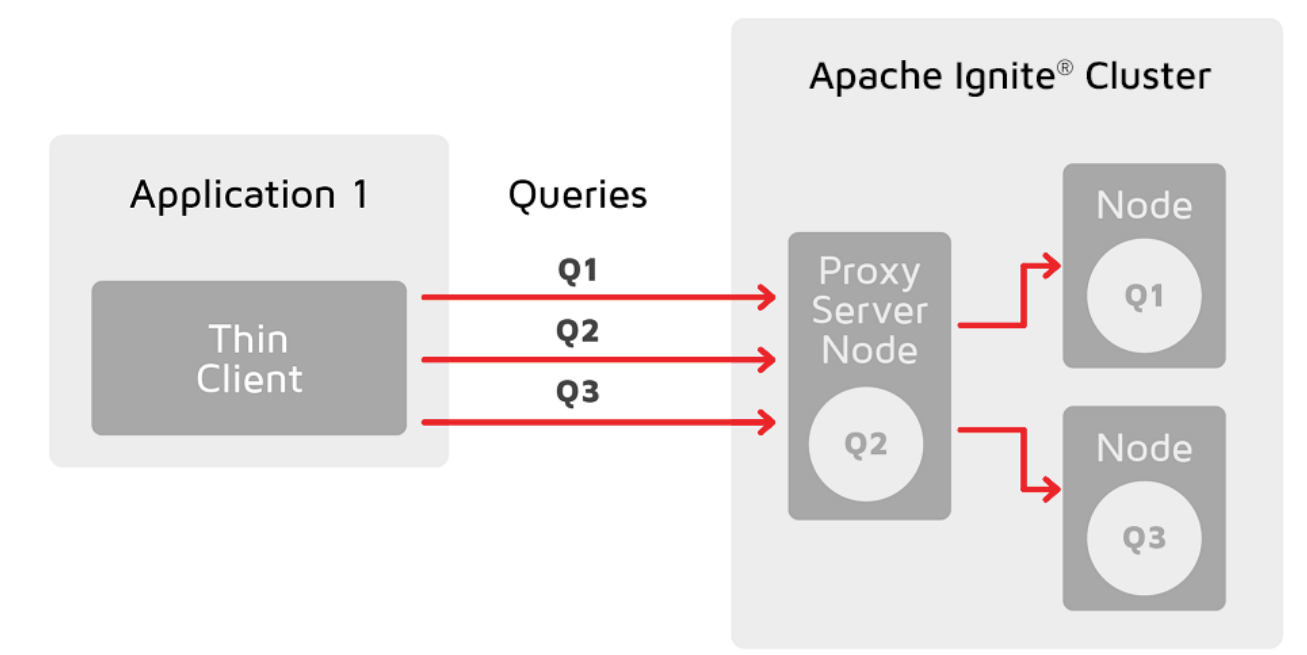

Notice how queries must pass through the proxy server node, where they are routed to the correct node.

With partition awareness in place, the thin client can directly route queries and operations to the primary nodes that own the data required for the queries. This eliminates the bottleneck, allowing the application to scale more easily.

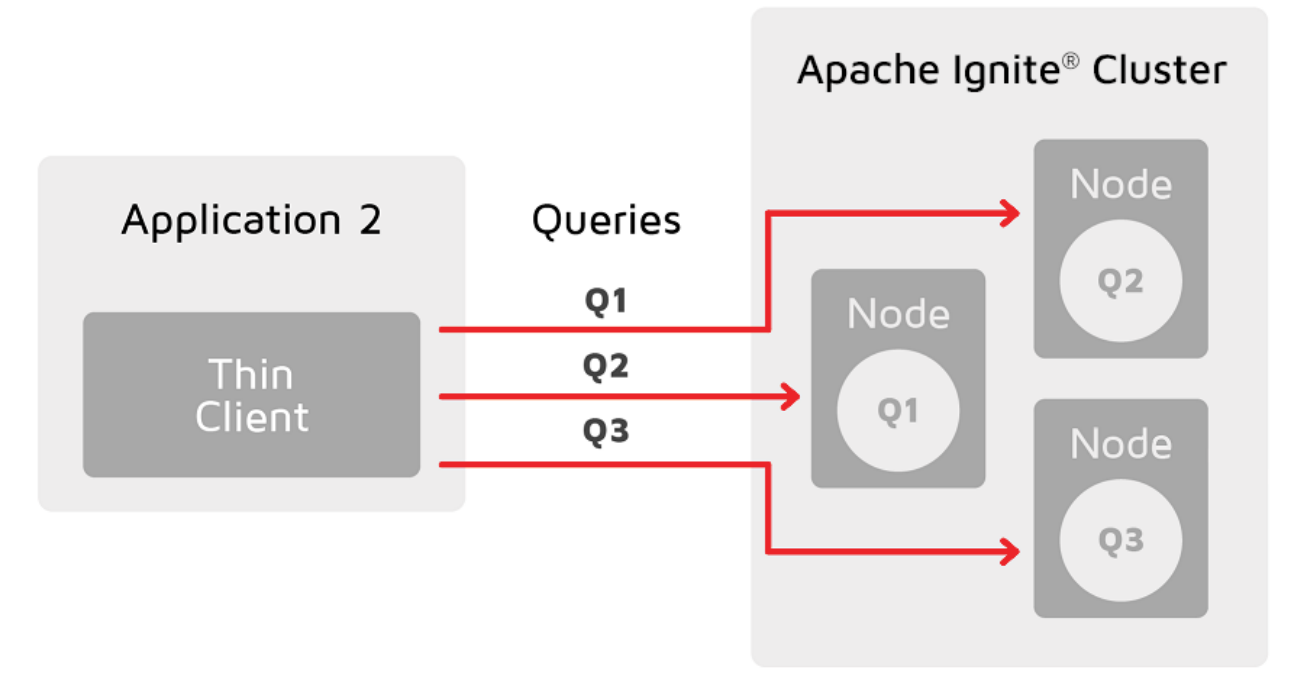

Partition awareness can be enabled or disabled by setting *partition\_aware* parameter in *[pyignite.client.Client.](#page-8-0)* [\\_\\_init\\_\\_\(\)](#page-8-0) or [pyignite.aio\\_client.AioClient.\\_\\_init\\_\\_\(\)](#page-13-0) to *True* (by default) or *False*.

Also, it is recommended to pass list of address and port pairs of all server nodes to *[pyignite.client.Client.](#page-9-0)* [connect\(\)](#page-9-0) or to [pyignite.aio\\_client.AioClient.connect\(\)](#page-13-1).

For example:

```
from pyignite import Client
client = Client(
    partition_awareness=True
)
nodes = [('10.128.0.1', 10800), ('10.128.0.2', 10800),...]with client.connect(nodes):
    ....
```
from pyignite import AioClient

```
client = AioClient(
   partition_awareness=True
)
nodes = [('10.128.0.1', 10800), ('10.128.0.2', 10800),...]async with client.connect(nodes):
    ....
```
### **CHAPTER**

## **FOUR**

# **EXAMPLES OF USAGE**

File: [get\\_and\\_put.py.](https://github.com/apache/ignite-python-thin-client/blob/master/examples/get_and_put.py)

## **4.1 Key-value**

## **4.1.1 Open connection**

from pyignite import Client

```
client = Client()
with client.connect('127.0.0.1', 10800):
```
## **4.1.2 Create cache**

```
my_cache = client.create_cache('my cache')
```
## **4.1.3 Put value in cache**

my\_cache.put('my key', 42)

## **4.1.4 Get value from cache**

```
result = my_cache.get('my key')
print(result) # 42
result = my_cache.get('non-existent key')
print(result) # None
```
## **4.1.5 Get multiple values from cache**

```
result = my\_cache.get_all(f)'my key',
         'non-existent key',
          'other-key',
])
print(result) # {~} {~} {~} {~} {~} {~} {~} {~} {~} {~} {~} {~} {~} {~} {~} {~} {~} {~} {~} {~} {~} {~} {~} {~} {~} {~} {~} {~} {~} {~} {~} {~} {~} {~}
```
## **4.1.6 Type hints usage**

File: [type\\_hints.py](https://github.com/apache/ignite-python-thin-client/blob/master/examples/type_hints.py)

```
my_cache.put('my key', 42)
# value '42' takes 9 bytes of memory as a LongObject
my_cache.put('my key', 42, value_hint=ShortObject)
# value '42' takes only 3 bytes as a ShortObject
my_cache.put('a', 1)
# 'a' is a key of type String
my_cache.put('a', 2, key_hint=CharObject)
# another key 'a' of type CharObject was created
value = my\_cache.get('a')print(value)
# 1
value = my_cache.get('a', key_hint=CharObject)
print(value)
# 2
# now let us delete both keys at once
my_cache.remove_keys([
    'a', # a default type key
    ('a', CharObject), # a key of type CharObject
])
```
As a rule of thumb:

- when a *pyignite* method or function deals with a single value or key, it has an additional parameter, like *value\_hint* or *key\_hint*, which accepts a parser/constructor class,
- nearly any structure element (inside dict or list) can be replaced with a two-tuple of (said element, type hint).

Refer the *[Data Types](#page-27-0)* section for the full list of parser/constructor classes you can use as type hints.

## **4.1.7 ExpiryPolicy**

File: [expiry\\_policy.py.](https://github.com/apache/ignite-python-thin-client/blob/master/examples/expiry_policy.py)

You can enable expiry policy (TTL) by two approaches.

Firstly, expiry policy can be set for entire cache by setting PROP\_EXPIRY\_POLICY in cache settings dictionary on creation.

```
ttl_cache = client.create_cache({
    PROP_NAME: 'test',
    PROP_EXPIRY_POLICY: ExpiryPolicy(create=timedelta(seconds=1.0))
})
```

```
ttl_cache.put(1, 1)
time.sleep(0.5)
print(f"key = {1}, value = {ttl\_cache.get(1)}")
# key = 1, value = 1
time.sleep(1.2)
print(f"key = {1}, value = {ttl\_cache.get(1)}")
# key = 1, value = None
```
Secondly, expiry policy can be set for all cache operations, which are done under decorator. To create it use [with\\_expire\\_policy\(\)](#page-17-0)

```
ttl_cache = simple_cache.with_expire_policy(access=timedelta(seconds=1.0))
ttl_cache.put(1, 1)
time.sleep(0.5)
print(f"key = {1}, value = {ttl\_cache.get(1)}")
# key = 1, value = 1
time.sleep(1.7)
print(f"key = {1}, value = {ttl\_cache.get(1)}")
# key = 1, value = None
```
## **4.1.8 Scan**

File: [scans.py.](https://github.com/apache/ignite-python-thin-client/blob/master/examples/scans.py)

Cache's  $scan()$  method queries allows you to get the whole contents of the cache, element by element.

Let us put some data in cache.

```
my_cache = client.create_cache('my cache')
my\_cache.put\_all({'key_{}}.''.format(v): v for v in range(20)})# {
# 'key_0': 0,
# 'key_1': 1,
# key_2: 2,
# ... 20 elements in total...
# 'key_18': 18,
# 'key_19': 19
# }
```
[scan\(\)](#page-21-0) returns a cursor, that yields two-tuples of key and value. You can iterate through the generated pairs in a safe manner:

```
with my_cache.scan() as cursor:
    for k, v in cursor:
        print(k, v)
# 'key_17' 17
# 'key_10' 10
# 'key_6' 6,
# ... 20 elements in total...
# 'key_16' 16
# 'key_12' 12
```
Or, alternatively, you can convert the cursor to dictionary in one go:

```
with my_cache.scan() as cursor:
   pprint(dict(cursor))
# {
# 'key_17': 17,
# 'key_10': 10,
# 'key_6': 6,
# ... 20 elements in total...
# 'key_16': 16,
# 'key_12': 12
# }
```
But be cautious: if the cache contains a large set of data, the dictionary may consume too much memory!

# <span id="page-43-0"></span>**4.2 Object collections**

File:  $get\_and\_put\_complex.py$ .

Ignite collection types are represented in *pyignite* as two-tuples. First comes collection type ID or deserialization hint, which is specific for each of the collection type. Second comes the data value.

from pyignite.datatypes import CollectionObject, MapObject, ObjectArrayObject

### **4.2.1 Map**

For Python prior to 3.6, it might be important to distinguish between ordered (*collections.OrderedDict*) and unordered (*dict*) dictionary types, so you could use LINKED\_HASH\_MAP for the former and HASH\_MAP for the latter.

Since CPython 3.6 all dictionaries became de facto ordered. You can always use *LINKED\_HASH\_MAP* as a safe default.

```
my_cache = client.get_or_create_cache('my cache')
value = \{1: 'test', 'key': 2.0\}# saving ordered dictionary
type_id = MapObject.LINKED_HASH_MAP
my_cache.put('my dict', (type_id, value))
result = my_cache.get('my dict')
print(result) # (2, {1: 'test', 'key': 2.0})
```

```
# saving unordered dictionary
type_id = MapObject.HASH_MAP
my_cache.put('my dict', (type_id, value))
result = my_cache.get('my dict')
print(result) # (1, {1: 'test', 'key': 2.0})
```
### **4.2.2 Collection**

See CollectionObject and Ignite documentation on [Collection](https://ignite.apache.org/docs/latest/binary-client-protocol/data-format#collection) type for the description of various Java collection types. Note that not all of them have a direct Python representative. For example, Python do not have ordered sets (it is indeed recommended to use *OrderedDict*'s keys and disregard its values).

As for the *pyignite*, the rules are simple: pass any iterable as a data, and you always get *list* back.

```
type_id = CollectionObject.LINKED_LIST
value = [1, '2', 3.0]my_cache.put('my list', (type_id, value))
result = my\_cache.get('my list')print(result) # (2, [1, '2', 3.0])
type_id = CollectionObject.HASH_SET
value = [4, 4, 'test', 5.6]my_cache.put('my set', (type_id, value))
result = my\_cache.get('my set')print(result) # (3, [5.6, 4, 'test'])
```
### **4.2.3 Object array**

ObjectArrayObject has a very limited functionality in *pyignite*, since no type checks can be enforced on its contents. But it still can be used for interoperability with Java.

```
type_id = ObjectArrayObject.OBJECT
value = [7, '8', 9.0]my_cache.put(
    'my array of objects',
    (type_id, value),
   value_hint=ObjectArrayObject # this hint is mandatory!
)
result = my_cache.get('my array of objects')
print(result) # (-1, [7, '8', 9.0])
```
# **4.3 Transactions**

File: [transactions.py.](https://github.com/apache/ignite-python-thin-client/blob/master/examples/transactions.py)

Client transactions are supported for caches with TRANSACTIONAL mode.

Let's create transactional cache:

```
cache = client.get_or_create_cache({
    PROP_NAME: 'tx_cache',
    PROP_CACHE_ATOMICITY_MODE: CacheAtomicityMode.TRANSACTIONAL
})
```
Let's start a transaction and commit it:

```
key = 1with client.tx_start(
        isolation=TransactionIsolation.REPEATABLE_READ,
        concurrency=TransactionConcurrency.PESSIMISTIC
) as tx:
   cache.put(key, 'success')
    tx.commit()
```
Let's check that the transaction was committed successfully:

```
# key=1 value=success
print(f"key={key} value={cache.get(key)}")
```
Let's check that raising exception inside *with* block leads to transaction's rollback

```
try:
   with client.tx_start(
            isolation=TransactionIsolation.REPEATABLE_READ,
            concurrency=TransactionConcurrency.PESSIMISTIC
   ):
        cache.put(key, 'fail')
       raise RuntimeError('test')
except RuntimeError:
   pass
# key=1 value=success
print(f"key={key} value={cache.get(key)}")
```
Let's check that timed out transaction is successfully rolled back

```
try:
   with client.tx_start(timeout=1000, label='long-tx') as tx:
        cache.put(key, 'fail')
        time.sleep(2.0)
        tx.commit()
except CacheError as e:
    # Cache transaction timed out: GridNearTxLocal[...timeout=1000, ... label=long-tx]
   print(e)
```

```
# key=1 value=success
print(f"key={key} value={cache.get(key)}")
```
See more info about transaction's parameters in a documentation of  $tx\_start()$ 

# <span id="page-46-0"></span>**4.4 SQL**

File: [sql.py.](https://github.com/apache/ignite-python-thin-client/blob/master/examples/sql.py)

These examples are similar to the ones given in the Apache Ignite SQL Documentation: [Getting Started.](https://ignite.apache.org/docs/latest/thin-clients/python-thin-client)

### **4.4.1 Setup**

First let us establish a connection.

```
client = Client()with client.connect('127.0.0.1', 10800):
```
Then create tables. Begin with *Country* table, than proceed with related tables *City* and *CountryLanguage*.

```
COUNTRY_CREATE_TABLE = '''CREATE TABLE Country (
    Code CHAR(3) PRIMARY KEY,
    Name CHAR(52),
    Continent CHAR(50),
    Region CHAR(26),
    SurfaceArea DECIMAL(10,2),
    IndepYear SMALLINT(6),
    Population INT(11),
   LifeExpectancy DECIMAL(3,1),
    GNP DECIMAL(10,2),
    GNPOld DECIMAL(10,2),
   LocalName CHAR(45),
    GovernmentForm CHAR(45),
    HeadOfState CHAR(60),
    Capital INT(11),
    Code2 CHAR(2)
)'''
CITY_CREATE_TABLE = '''CREATE TABLE City (
    ID INT(11),
   Name CHAR(35),
    CountryCode CHAR(3),
    District CHAR(20),
    Population INT(11),
    PRIMARY KEY (ID, CountryCode)
) WITH "affinityKey=CountryCode"'''
LANGUAGE_CREATE_TABLE = '''CREATE TABLE CountryLanguage (
    CountryCode CHAR(3),
    Language CHAR(30),
   IsOfficial BOOLEAN,
    Percentage DECIMAL(4,1),
```

```
PRIMARY KEY (CountryCode, Language)
) WITH "affinityKey=CountryCode"'''
```

```
for query in [
   Query.COUNTRY_CREATE_TABLE,
   Query.CITY_CREATE_TABLE,
   Query.LANGUAGE_CREATE_TABLE,
]:
   client.sql(query)
```
Create indexes.

```
CITY_CREATE_INDEX = 'CREATE INDEX idx_country_code ON city (CountryCode)'
LANGUAGE_CREATE_INDEX = 'CREATE INDEX idx_lang_country_code ON CountryLanguage␣
˓→(CountryCode)'
```
for query in [Query.CITY\_CREATE\_INDEX, Query.LANGUAGE\_CREATE\_INDEX]: client.sql(query)

Fill tables with data.

```
COUNTRY_INSERT = '''INSERT INTO Country(
    Code, Name, Continent, Region,
    SurfaceArea, IndepYear, Population,
   LifeExpectancy, GNP, GNPOld,
    LocalName, GovernmentForm, HeadOfState,
    Capital, Code2
) VALUES (?, ?, ?, ?, ?, ?, ?, ?, ?, ?, ?, ?, ?, ?, ?)'''
CITY_INSERT = '''INSERT INTO City(
    ID, Name, CountryCode, District, Population
) VALUES (?, ?, ?, ?, ?)'''
LANGUAGE_INSERT = '''INSERT INTO CountryLanguage(
    CountryCode, Language, IsOfficial, Percentage
) VALUES (?, ?, ?, ?)'''
```

```
for row in TestData.COUNTRY:
   client.sql(Query.COUNTRY_INSERT, query_args=row)
for row in TestData.CITY:
   client.sql(Query.CITY_INSERT, query_args=row)
for row in TestData.LANGUAGE:
    client.sql(Query.LANGUAGE_INSERT, query_args=row)
```
Data samples are taken from [PyIgnite GitHub repository.](https://github.com/apache/ignite-python-thin-client/blob/master)

That concludes the preparation of data. Now let us answer some questions.

### **4.4.2 What are the 10 largest cities in our data sample (population-wise)?**

```
with client.sql('SELECT name, population FROM City ORDER BY population DESC LIMIT 10')
˓→as cursor:
    print('Most 10 populated cities:')
    for row in cursor:
        print(row)
# Most 10 populated cities:
# ['Mumbai (Bombay)', 10500000]
# ['Shanghai', 9696300]
# ['New York', 8008278]
# ['Peking', 7472000]
# ['Delhi', 7206704]
# ['Chongqing', 6351600]
# ['Tianjin', 5286800]
# ['Calcutta [Kolkata]', 4399819]
# ['Wuhan', 4344600]
# ['Harbin', 4289800]
```
The sq1() method returns a generator, that yields the resulting rows.

### **4.4.3 What are the 10 most populated cities throughout the 3 chosen countries?**

If you set the *include\_field\_names* argument to *True*, the [sql\(\)](#page-11-0) method will generate a list of column names as a first yield. You can access field names with Python built-in *next* function.

```
MOST_POPULATED_IN_3_COUNTRIES = '''
SELECT country.name as country_name, city.name as city_name, MAX(city.population) AS max_
˓→pop FROM country
   JOIN city ON city.countrycode = country.code
   WHERE country.code IN ('USA','IND','CHN')
   GROUP BY country.name, city.name ORDER BY max_pop DESC LIMIT 10
'''with client.sql(MOST_POPULATED_IN_3_COUNTRIES, include_field_names=True) as cursor:
   print('Most 10 populated cities in USA, India and China:')
   table_str_pattern = '(:15}\t| {:20}\t| {}'
   print(table_str_pattern.format(*next(cursor)))
   print('*' * 50)
   for row in cursor:
      print(table_str_pattern.format(*row))
# Most 10 populated cities in USA, India and China:
# COUNTRY_NAME | CITY_NAME | MAX_POP
# **************************************************
# India | Mumbai (Bombay) | 10500000
# China | Shanghai | 9696300
# United States | New York | 8008278
# China | Peking | 7472000
# India | Delhi | 7206704
# China | Chongqing | 6351600
# China | Tianjin | 5286800
# India | Calcutta [Kolkata] | 4399819
```
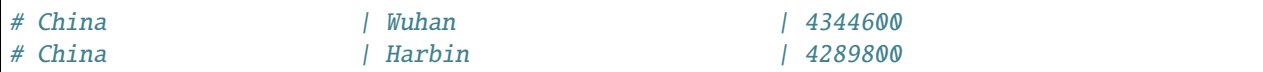

## **4.4.4 Display all the information about a given city**

```
with client.sql('SELECT * FROM City WHERE id = ?', query_args=[3802], include_field_
˓→names=True) as cursor:
    field\_names = next(cursor)field = list(*cursor)
   print('City info:')
    for field_name, field_value in zip(field_names * len(field), field):
        print(f'{field_name}: {field_value}')
# City info:
# ID: 3802
# NAME: Detroit
# COUNTRYCODE: USA
# DISTRICT: Michigan
# POPULATION: 951270
```
Finally, delete the tables used in this example with the following queries:

DROP\_TABLE = 'DROP TABLE  $\{\}$  IF EXISTS'

```
for table_name in TableNames:
   result = client.sql(Query.DROP_TABLE.format(table_name.value))
```
# **4.5 Complex objects**

#### File: [binary\\_basics.py.](https://github.com/apache/ignite-python-thin-client/blob/master/examples/binary_basics.py)

[Complex object](https://ignite.apache.org/docs/latest/binary-client-protocol/data-format#complex-object) (that is often called 'Binary object') is an Ignite data type, that is designed to represent a Java class. It have the following features:

- have a unique ID (type id), which is derives from a class name (type name),
- have one or more associated schemas, that describes its inner structure (the order, names and types of its fields). Each schema have its own ID,
- have an optional version number, that is aimed towards the end users to help them distinguish between objects of the same type, serialized with different schemas.

Unfortunately, these distinctive features of the Complex object have few to no meaning outside of Java language. Python class can not be defined by its name (it is not unique), ID (object ID in Python is volatile; in CPython it is just a pointer in the interpreter's memory heap), or complex of its fields (they do not have an associated data types, moreover, they can be added or deleted in run-time). For the *pyignite* user it means that for all purposes of storing native Python data it is better to use Ignite CollectionObject or MapObject data types.

However, for interoperability purposes, *pyignite* has a mechanism of creating special Python classes to read or write Complex objects. These classes have an interface, that simulates all the features of the Complex object: type name, type ID, schema, schema ID, and version number.

Assuming that one concrete class for representing one Complex object can severely limit the user's data manipulation capabilities, all the functionality said above is implemented through the metaclass: GenericObjectMeta. This metaclass is used automatically when reading Complex objects.

```
person = person\_cache.get(1)print(person.__class__.__name__)
# Person
print(person.__class__ is Person)
# True if `Person` was registered automatically (on writing)
# or manually (using `client.register_binary_type()` method).
# False otherwise
print(person)
# Person(first_name='Ivan', last_name='Ivanov', age=33, version=1)
```
Here you can see how GenericObjectMeta uses [attrs](https://pypi.org/project/attrs/) package internally for creating nice *\_\_init\_\_()* and *\_\_repr\_\_()* methods.

In this case the autogenerated dataclass's name *Person* is exactly matches the type name of the Complex object it represents (the content of the type\_name property). But when Complex object's class name contains characters, that can not be used in a Python identifier, for example:

- *.*, when fully qualified Java class names are used,
- *\$*, a common case for Scala classes,
- *+*, internal class name separator in C#,

then *pyignite* can not maintain this match. In such cases *pyignite* tries to sanitize a type name to derive a "good" dataclass name from it.

If your code needs consistent naming between the server and the client, make sure that your Ignite cluster is configured to use [simple class names.](https://ignite.apache.org/docs/latest/data-modeling/binary-marshaller#binary-name-mapper-and-binary-id-mapper)

Anyway, you can reuse the autogenerated dataclass for subsequent writes:

```
Person = person.__class__
person_cache.put(
    1, Person(first_name='Ivan', last_name='Ivanov', age=33)
)
```
GenericObjectMeta can also be used directly for creating custom classes:

```
class Person(metaclass=GenericObjectMeta, schema={
    'first_name': String,
    'last_name': String,
    'age': IntObject
}):
    pass
```
Note how the *Person* class is defined. *schema* is a GenericObjectMeta metaclass parameter. Another important GenericObjectMeta parameter is a *type\_name*, but it is optional and defaults to the class name ('Person' in our example).

Note also, that *Person* do not have to define its own attributes, methods and properties (*pass*), although it is completely possible.

Now, when your custom *Person* class is created, you are ready to send data to Ignite server using its objects. The client will implicitly register your class as soon as the first Complex object is sent. If you intend to use your custom class for reading existing Complex objects' values before all, you must register said class explicitly with your client:

```
client.register_binary_type(Person)
```
Now, when we dealt with the basics of *pyignite* implementation of Complex Objects, let us move on to more elaborate examples.

#### **4.5.1 Read**

File: [read\\_binary.py.](https://github.com/apache/ignite-python-thin-client/blob/master/examples/read_binary.py)

Ignite SQL uses Complex objects internally to represent keys and rows in SQL tables. Normally SQL data is accessed via queries (see *[SQL](#page-46-0)*), so we will consider the following example solely for the demonstration of how Binary objects (not Ignite SQL) work.

In the *[previous examples](#page-43-0)* we have created some SQL tables. Let us do it again and examine the Ignite storage afterwards.

```
result = client.get_cache_names()
pprint(result)
# ['SQL_PUBLIC_CITY', 'SQL_PUBLIC_COUNTRY', 'SQL_PUBLIC_COUNTRYLANGUAGE']
```
We can see that Ignite created a cache for each of our tables. The caches are conveniently named using '*SQL\_<schema name>\_<table name>*' pattern.

Now let us examine a configuration of a cache that contains SQL data using a [settings](#page-22-0) property.

```
city_cache = client.get_or_create_cache('SQL_PUBLIC_CITY')
pprint(city_cache.settings[PROP_NAME])
# 'SQL_PUBLIC_CITY'
pprint(city_cache.settings[PROP_QUERY_ENTITIES])
# [{'field_name_aliases': [{'alias': 'DISTRICT', 'field_name': 'DISTRICT'},
# {'alias': 'POPULATION', 'field_name': 'POPULATION'},
# {'alias': 'COUNTRYCODE', 'field_name': 'COUNTRYCODE'},
# {'alias': 'ID', 'field_name': 'ID'},
# {'alias': 'NAME', 'field_name': 'NAME'}],
# 'key_field_name': None,
# 'key_type_name': 'SQL_PUBLIC_CITY_081f37cc8ac72b10f08ab1273b744497_KEY',
# 'query_fields': [{'default_value': None,
# 'is_key_field': True,
# 'is_notnull_constraint_field': False,
# 'name': 'ID',
# 'precision': -1,
# 'scale: -1,
# 'type_name': 'java.lang.Integer'},
# {'default_value': None,
# 'is_key_field': False,
# 'is_notnull_constraint_field': False,
# 'name': 'NAME',
# 'precision': 35,
# 'scale: -1,
# 'type_name': 'java.lang.String'},
# {'default_value': None,
# 'is_key_field': True,
# 'is_notnull_constraint_field': False,
# 'name': 'COUNTRYCODE',
```

```
# 'precision': 3,
# 'scale: -1,
# 'type_name': 'java.lang.String'},
# {'default_value': None,
# 'is_key_field': False,
# 'is_notnull_constraint_field': False,
# 'name': 'DISTRICT',
# 'precision': 20,
# 'scale': -1,
# 'type_name': 'java.lang.String'},
# {'default_value': None,
# 'is_key_field': False,
# 'is_notnull_constraint_field': False,
# 'name': 'POPULATION',
# 'precision': -1,
# 'scale': -1,
# 'type_name': 'java.lang.Integer'}],
# 'query_indexes': [],
# 'table_name': 'CITY',
# 'value_field_name': None,
# 'value_type_name': 'SQL_PUBLIC_CITY_081f37cc8ac72b10f08ab1273b744497'}]
```
The values of *value\_type\_name* and *key\_type\_name* are names of the binary types. The *City* table's key fields are stored using *key\_type\_name* type, and the other fields *value\_type\_name* type.

Now when we have the cache, in which the SQL data resides, and the names of the key and value data types, we can read the data without using SQL functions and verify the correctness of the result.

```
with city_cache.scan() as cursor:
    for line in next(cursor):
        pprint(obj_to_dict(line))
# {'COUNTRYCODE': 'USA',
# 'ID': 3793,
# 'type_name': 'SQL_PUBLIC_CITY_081f37cc8ac72b10f08ab1273b744497_KEY'}
# {'DISTRICT': 'New York',
# 'NAME': 'New York',
# 'POPULATION': 8008278,
# 'type_name': 'SQL_PUBLIC_CITY_081f37cc8ac72b10f08ab1273b744497'}
```
What we see is a tuple of key and value, extracted from the cache. Both key and value are represent Complex objects. The dataclass names are the same as the *value\_type\_name* and *key\_type\_name* cache settings. The objects' fields correspond to the SQL query.

## **4.5.2 Create**

File: [create\\_binary.py.](https://github.com/apache/ignite-python-thin-client/blob/master/examples/create_binary.py)

Now, that we aware of the internal structure of the Ignite SQL storage, we can create a table and put data in it using only key-value functions.

For example, let us create a table to register High School students: a rough equivalent of the following SQL DDL statement:

```
CREATE TABLE Student (
    sid CHAR(9),
    name VARCHAR(20),
    login CHAR(8),
    age INTEGER(11),
    gpa REAL
)
```
These are the necessary steps to perform the task.

1. Create table cache.

```
student_cache = client.create_cache({
    PROP_NAME: 'SQL_PUBLIC_STUDENT',
    PROP_SQL_SCHEMA: 'PUBLIC',
    PROP_QUERY_ENTITIES: [
        {
            'table_name': 'Student'.upper(),
            'key_field_name': 'SID',
            'key_type_name': 'java.lang.Integer',
            'field_name_aliases': [],
            'query_fields': [
                {
                     'name': 'SID',
                     'type_name': 'java.lang.Integer',
                     'is_key_field': True,
                     'is_notnull_constraint_field': True,
                },
                {
                     'name': 'NAME',
                     'type_name': 'java.lang.String',
                },
                {
                     'name': 'LOGIN',
                     'type_name': 'java.lang.String',
                },
                {
                     'name': 'AGE',
                     'type_name': 'java.lang.Integer',
                },
                {
                     'name': 'GPA',
                     'type_name': 'java.math.Double',
                },
            ],
```

```
'query_indexes': [],
            'value_type_name': 'SQL_PUBLIC_STUDENT_TYPE',
            'value_field_name': None,
        },
    ],
})
```
2. Define Complex object data class.

```
class Student(
    metaclass=GenericObjectMeta,
    type_name='SQL_PUBLIC_STUDENT_TYPE',
    schema={'NAME': String, 'LOGIN': String, 'AGE': IntObject, 'GPA': DoubleObject}
):
    pass
```
3. Insert row.

```
student_cache.put(
    1,
    Student(LOGIN='jdoe', NAME='John Doe', AGE=17, GPA=4.25),
    key_hint=IntObject
)
```
Now let us make sure that our cache really can be used with SQL functions.

```
with client.sql(r'SELECT * FROM Student', include_field_names=True) as cursor:
    print(next(cursor))
    # ['SID', 'NAME', 'LOGIN', 'AGE', 'GPA']
    print(*cursor)
    # [1, 'John Doe', 'jdoe', 17, 4.25]
```
Note, however, that the cache we create can not be dropped with DDL command. It should be deleted as any other key-value cache.

```
# DROP_QUERY = 'DROP TABLE Student'
# client.sql(DROP_QUERY)
#
# pyignite.exceptions.SQLError: class org.apache.ignite.IgniteCheckedException:
# Only cache created with CREATE TABLE may be removed with DROP TABLE
# [cacheName=SQL_PUBLIC_STUDENT]
student_cache.destroy()
```
### **4.5.3 Migrate**

File: [migrate\\_binary.py.](https://github.com/apache/ignite-python-thin-client/blob/master/examples/migrate_binary.py)

Suppose we have an accounting app that stores its data in key-value format. Our task would be to introduce the following changes to the original expense voucher's format and data:

- rename *date* to *expense\_date*,
- add *report\_date*,
- set *report\_date* to the current date if *reported* is True, None if False,
- delete *reported*.

First get the vouchers' cache.

```
accounting = client.get_or_create_cache('accounting')
```
If you do not store the schema of the Complex object in code, you can obtain it as a dataclass property with [query\\_binary\\_type\(\)](#page-11-1) method.

```
data_classes = client.query_binary_type('ExpenseVoucher')
print(data_classes)
# f# {547629991: <class 'pyignite.binary.ExpenseVoucher'>, -231598180: <class '__main__.
˓→ExpenseVoucher'>}
# }
```
Let us modify the schema and create a new Complex object class with an updated schema.

```
s_id, data_class = data_classes.popitem()
schema = data_class.schema
schema['expense_date'] = schema['date']
del schema['date']
schema['report_date'] = DateObject
del schema['reported']
schema['sum'] = DecimalObject
# define new data class
class ExpenseVoucherV2(
   metaclass=GenericObjectMeta,
   type_name='ExpenseVoucher',
   schema=schema,
):
   pass
```
Now migrate the data from the old schema to the new one.

```
def migrate(cache, data, new_class):
    """ Migrate given data pages. """
   for key, old_value in data:
        # read data
        print('Old value:')
        pprint(obj_to_dict(old_value))
```

```
# Old value:
        # {'cashier_id': 10,
        # 'date': datetime.datetime(2017, 12, 1, 0, 0),
        # 'purpose': 'Aenean eget bibendum lorem, a luctus libero',
        # 'recipient': 'Joe Bloggs',
        # 'reported': True,
        # 'sum': Decimal('135.79'),
        # 'type_name': 'ExpenseVoucher'}
        # create new binary object
       new_value = new_class()
        # process data
        new_value.sum = old_value.sum
        new_value.purpose = old_value.purpose
        new_value.recipient = old_value.recipient
        new_value.cashier_id = old_value.cashier_id
        new_value.expense_date = old_value.date
        new_value.report_date = date.today() if old_value.reported else None
        # replace data
        cache.put(key, new_value)
        # verify data
        verify = cache.get(key)print('New value:')
        pprint(obj_to_dict(verify))
        # New value:
        # {'cashier_id': 10,
        # 'expense_date': datetime.datetime(2017, 12, 1, 0, 0),
        # 'purpose': 'Aenean eget bibendum lorem, a luctus libero',
        # 'recipient': 'Joe Bloggs',
        # 'report_date': datetime.datetime(2022, 5, 6, 0, 0),
        # 'sum': Decimal('135.79'),
        # 'type_name': 'ExpenseVoucher'}
       print('-' * 20)
# migrate data
with client.connect('127.0.0.1', 10800):
    accounting = client.get_or_create_cache('accounting')
   with accounting.scan() as cursor:
        migrate(accounting, cursor, ExpenseVoucherV2)
```
At this moment all the fields, defined in both of our schemas, can be available in the resulting binary object, depending on which schema was used when writing it using  $put()$  or similar methods. Ignite Binary API do not have the method to delete Complex object schema; all the schemas ever defined will stay in cluster until its shutdown.

This versioning mechanism is quite simple and robust, but it have its limitations. The main thing is: you can not change the type of the existing field. If you try, you will be greeted with the following message:

`org.apache.ignite.binary.BinaryObjectException: Wrong value has been set

[typeName=SomeType, fieldName=f1, fieldType=String, assignedValueType=int]`

As an alternative, you can rename the field or create a new Complex object.

## **4.6 Failover**

File: [failover.py.](https://github.com/apache/ignite-python-thin-client/blob/master/examples/failover.py)

When connection to the server is broken or timed out, [Client](#page-8-1) object propagates an original exception (*OSError* or *SocketError*), but keeps its constructor's parameters intact and tries to reconnect transparently.

When [Client](#page-8-1) detects that all nodes in the list are failed without the possibility of restoring connection, it raises a special [ReconnectError](#page-31-0) exception.

Gather 3 Ignite nodes on *localhost* into one cluster and run:

```
from pyignite import Client
from pyignite.datatypes.cache_config import CacheMode
from pyignite.datatypes.prop_codes import PROP_NAME, PROP_CACHE_MODE, PROP_BACKUPS_NUMBER
from pyignite.exceptions import SocketError
nodes = [
   ('127.0.0.1', 10800),
    ('127.0.0.1', 10801),
    ('127.0.0.1', 10802),
]
client = Client(timeout=4.0)with client.connect(nodes):
   print('Connected')
   my_cache = client.get_or_create_cache({
        PROP_NAME: 'my_cache',
        PROP_CACHE_MODE: CacheMode.PARTITIONED,
        PROP_BACKUPS_NUMBER: 2,
   })
   my_cache.put('test_key', 0)
   test_value = 0# abstract main loop
   while True:
        try:
            # do the work
            test_value = my\_cache.get('test\_key') or 0my_cache.put('test_key', test_value + 1)
        except (OSError, SocketError) as e:
            # recover from error (repeat last command, check data
            # consistency or just continue depends on the task)
            print(f'Error: {e}')
            print(f'Last value: {test_value}')
            print('Reconnecting')
```
Then try shutting down and restarting nodes, and see what happens.

```
# Connected
# Error: Connection broken.
# Last value: 2650
# Reconnecting
# Error: Connection broken.
# Last value: 10204
# Reconnecting
# Error: Connection broken.
# Last value: 18932
# Reconnecting
# Traceback (most recent call last):
# ...
# pyignite.exceptions.ReconnectError: Can not reconnect: out of nodes.
```
Client reconnection do not require an explicit user action, like calling a special method or resetting a parameter. It means that instead of checking the connection status it is better for *pyignite* user to just try the supposed data operations and catch the resulting exception.

## <span id="page-58-0"></span>**4.7 SSL/TLS**

There are some special requirements for testing SSL connectivity.

The Ignite server must be configured for securing the binary protocol port. The server configuration process can be split up into these basic steps:

- 1. Create a key store and a trust store using [Java keytool.](https://docs.oracle.com/javase/8/docs/technotes/tools/unix/keytool.html) When creating the trust store, you will probably need a client X.509 certificate. You will also need to export the server X.509 certificate to include in the client chain of trust.
- 2. Turn on the *SslContextFactory* for your Ignite cluster according to this document: [Securing Connection Between](https://ignite.apache.org/docs/latest/security/ssl-tls#ssltls-for-nodes) [Nodes.](https://ignite.apache.org/docs/latest/security/ssl-tls#ssltls-for-nodes)
- 3. Tell Ignite to encrypt data on its thin client port, using the settings for [ClientConnectorConfiguration.](https://ignite.apache.org/releases/latest/javadoc/org/apache/ignite/configuration/ClientConnectorConfiguration.html) If you only want to encrypt connection, not to validate client's certificate, set *sslClientAuth* property to *false*. You'll still have to set up the trust store on step 1 though.

Client SSL settings is summarized here: [Client](#page-8-1).

To use the SSL encryption without certificate validation just *use\_ssl*.

from pyignite import Client

```
client = Client(use_ssl=True)client.connect('127.0.0.1', 10800)
```
To identify the client, create an SSL keypair and a certificate with [openssl](https://www.openssl.org/docs/manmaster/man1/openssl.html) command and use them in this manner:

```
from pyignite import Client
client = Client(
   use_ssl=True.
   ssl_keyfile='etc/.ssl/keyfile.key',
    ssl_certfile='etc/.ssl/certfile.crt',
)
client.connect('ignite-example.com', 10800)
```
To check the authenticity of the server, get the server certificate or certificate chain and provide its path in the *ssl\_ca\_certfile* parameter.

## import ssl

```
from pyignite import Client
client = Client(
   use_ssl=True,
   ssl_ca_certfile='etc/.ssl/ca_certs',
    ssl_cert_reqs=ssl.CERT_REQUIRED,
)
client.connect('ignite-example.com', 10800)
```
You can also provide such parameters as the set of ciphers (*ssl\_ciphers*) and the SSL version (*ssl\_version*), if the defaults (ssl.\_DEFAULT\_CIPHERS and TLS 1.1) do not suit you.

## **4.8 Password authentication**

To authenticate you must set *authenticationEnabled* property to *true* and enable persistance in Ignite XML configuration file, as described in [Authentication](https://ignite.apache.org/docs/latest/security/authentication) section of Ignite documentation.

Be advised that sending credentials over the open channel is greatly discouraged, since they can be easily intercepted. Supplying credentials automatically turns SSL on from the client side. It is highly recommended to secure the connection to the Ignite server, as described in *[SSL/TLS](#page-58-0)* example, in order to use password authentication.

Then just supply *username* and *password* parameters to [Client](#page-8-1) constructor.

```
from pyignite import Client
client = Client(username='ignite', password='ignite')
client.connect('ignite-example.com', 10800)
```
If you still do not wish to secure the connection is spite of the warning, then disable SSL explicitly on creating the client object:

client = Client(username='ignite', password='ignite', use\_ssl=False)

Note, that it is not possible for Ignite thin client to obtain the cluster's authentication settings through the binary protocol. Unexpected credentials are simply ignored by the server. In the opposite case, the user is greeted with the following message:

# pyignite.exceptions.HandshakeError: Handshake error: Unauthenticated sessions are␣ ˓<sup>→</sup>prohibited.

**CHAPTER**

**FIVE**

## **ASYNCHRONOUS CLIENT EXAMPLES**

File: [async\\_key\\_value.py.](https://github.com/apache/ignite-python-thin-client/blob/master/examples/async_key_value.py)

## **5.1 Basic usage**

Asynchronous client and cache ([AioClient](#page-13-2) and [AioCache](#page-22-1)) has mostly the same API as synchronous ones ([Client](#page-8-1) and [Cache](#page-17-1)). But there is some peculiarities.

### **5.1.1 Basic key-value**

Firstly, import dependencies.

from pyignite import AioClient

Let's connect to cluster and perform key-value queries.

```
# Create client and connect.
client = AioClient()
async with client.connect('127.0.0.1', 10800):
    # Create cache
    cache = await client.get_or_create_cache('test_async_cache')
    # Load data concurrently.
    await asyncio.gather(
        *[cache.put(f'key_{i}', f'value_{i}') for i in range(0, 20)]
    )
    # Key-value queries.
    print(await cache.get('key_10'))
    # value_10
    pprint(await cache.get_all([f'key_{i}' for i in range(0, 10)]))
    # {'key_0': 'value_0',
    # 'key_1': 'value_1',
    # 'key_2': 'value_2',
    # 'key_3': 'value_3',
    # 'key_4': 'value_4',
    # 'key_5': 'value_5',
    # 'key_6': 'value_6',
    # 'key_7': 'value_7',
```
# 'key\_8': 'value\_8', # 'key\_9': 'value\_9'}

### **5.1.2 Scan**

The scan() method returns AioScanCursor, that yields the resulting rows.

```
# Scan query.
async with cache.scan() as cursor:
   async for k, v in cursor:
        print(f'key = {k}, value = {v}')
# key = key_42, value = value_42
# key = key_43, value = value_43
# key = key_40, value = value_40
# key = key_41, value = value_41
# key = key_37, value = value_37
# key = key_51, value = value_51
# key = key_20, value = value_20
# ......
```
#### **5.1.3 ExpiryPolicy**

File: [expiry\\_policy.py.](https://github.com/apache/ignite-python-thin-client/blob/master/examples/expiry_policy.py)

You can enable expiry policy (TTL) by two approaches.

Firstly, expiry policy can be set for entire cache by setting PROP\_EXPIRY\_POLICY in cache settings dictionary on creation.

```
ttl_cache = await client.create_cache({
    PROP_NAME: 'test',
    PROP_EXPIRY_POLICY: ExpiryPolicy(create=timedelta(seconds=1.0))
})
```

```
await ttl_cache.put(1, 1)await asyncio.sleep(0.5)
value = await ttl_cache.get(1)
print(f"key = {1}, value = {value}")
# key = 1, value = 1
await asyncio.sleep(1.2)
value = await ttl_cache.get(1)
print(f"key = {1}, value = {value}")
# key = 1, value = None
```
Secondly, expiry policy can be set for all cache operations, which are done under decorator. To create it use [with\\_expire\\_policy\(\)](#page-17-0)

```
ttl_cache = simple_cache.with_expire_policy(access=timedelta(seconds=1.0))
await ttl_cache.put(1, 1)
await asyncio.sleep(0.5)
```

```
value = await ttl_cache.get(1)
print(f"key = {1}, value = {value}")
# key = 1, value = 1
await asyncio.sleep(1.7)
value = await ttl_cache.get(1)
print(f"key = {1}, value = {value}")
# key = 1, value = None
```
## **5.2 Transactions**

File: [transactions.py.](https://github.com/apache/ignite-python-thin-client/blob/master/examples/transactions.py)

Client transactions are supported for caches with TRANSACTIONAL mode. **Supported only python 3.7+**

Let's create transactional cache:

```
cache = await client.get_or_create_cache({
   PROP_NAME: 'tx_cache',
   PROP_CACHE_ATOMICITY_MODE: CacheAtomicityMode.TRANSACTIONAL
})
```
Let's start a transaction and commit it:

```
key = 1async with client.tx_start(
        isolation=TransactionIsolation.REPEATABLE_READ,
        concurrency=TransactionConcurrency.PESSIMISTIC
) as tx:
   await cache.put(key, 'success')
    await tx.commit()
```
Let's check that the transaction was committed successfully:

 $val =$  await cache.get(key) print(f"key={key} value={val}")

Let's check that raising exception inside *async with* block leads to transaction's rollback

```
try:
    async with client.tx_start(
            isolation=TransactionIsolation.REPEATABLE_READ,
            concurrency=TransactionConcurrency.PESSIMISTIC
   ):
        await cache.put(key, 'fail')
       raise RuntimeError('test')
except RuntimeError:
   pass
# key=1 value=success
val =await cache.get(key)
print(f"key={key} value={val}")
```
Let's check that timed out transaction is successfully rolled back

```
try:
   async with client.tx_start(timeout=1000, label='long-tx') as tx:
        await cache.put(key, 'fail')
        await asyncio.sleep(2.0)
        await tx.commit()
except CacheError as e:
   # Cache transaction timed out: GridNearTxLocal[...timeout=1000, ... label=long-tx]
   print(e)
# key=1 value=success
val =await cache.get(key)
print(f"key={key} value={val}")
```
See more info about transaction's parameters in a documentation of  $tx\_start()$ 

## **5.3 SQL**

#### File: [async\\_sql.py.](https://github.com/apache/ignite-python-thin-client/blob/master/examples/async_sql.py)

First let us establish a connection.

```
client = AioClient()
async with client.connect('127.0.0.1', 10800):
```
Then create tables. Begin with *Country* table, than proceed with related tables *City* and *CountryLanguage*.

```
COUNTRY_CREATE_TABLE = '''CREATE TABLE Country (
   Code CHAR(3) PRIMARY KEY,
   Name CHAR(52),
   Continent CHAR(50),
   Region CHAR(26),
   SurfaceArea DECIMAL(10,2),
   IndepYear SMALLINT(6),
   Population INT(11),
   LifeExpectancy DECIMAL(3,1),
   GNP DECIMAL(10,2),
   GNPOld DECIMAL(10,2),
   LocalName CHAR(45),
   GovernmentForm CHAR(45),
   HeadOfState CHAR(60),
   Capital INT(11),
   Code2 CHAR(2)
)'''
CITY_CREATE_TABLE = '''CREATE TABLE City (
   ID INT(11),
   Name CHAR(35),
   CountryCode CHAR(3),
   District CHAR(20),
   Population INT(11),
   PRIMARY KEY (ID, CountryCode)
) WITH "affinityKey=CountryCode"'''
```

```
LANGUAGE_CREATE_TABLE = '''CREATE TABLE CountryLanguage (
   CountryCode CHAR(3),
   Language CHAR(30),
   IsOfficial BOOLEAN,
   Percentage DECIMAL(4,1),
   PRIMARY KEY (CountryCode, Language)
) WITH "affinityKey=CountryCode"'''
```

```
for query in [
    Query.COUNTRY_CREATE_TABLE,
    Query.CITY_CREATE_TABLE,
    Query.LANGUAGE_CREATE_TABLE,
]:
    await client.sql(query)
```
Create indexes.

```
CITY_CREATE_INDEX = 'CREATE INDEX idx_country_code ON city (CountryCode)'
LANGUAGE_CREATE_INDEX = 'CREATE INDEX idx_lang_country_code ON CountryLanguage␣
˓→(CountryCode)'
```
for query in [Query.CITY\_CREATE\_INDEX, Query.LANGUAGE\_CREATE\_INDEX]: await client.sql(query)

Fill tables with data.

```
COUNTRY_INSERT = '''INSERT INTO Country(
    Code, Name, Continent, Region,
    SurfaceArea, IndepYear, Population,
    LifeExpectancy, GNP, GNPOld,
    LocalName, GovernmentForm, HeadOfState,
    Capital, Code2
) VALUES (?, ?, ?, ?, ?, ?, ?, ?, ?, ?, ?, ?, ?, ?, ?)'''
CITY_INSERT = '''INSERT INTO City(
    ID, Name, CountryCode, District, Population
) VALUES (?, ?, ?, ?, ?)'''
LANGUAGE_INSERT = '''INSERT INTO CountryLanguage(
    CountryCode, Language, IsOfficial, Percentage
) VALUES (?, ?, ?, ?)'''
```

```
await asyncio.gather(*[
   client.sql(Query.COUNTRY_INSERT, query_args=row) for row in TestData.COUNTRY
])
await asyncio.gather(*[
   client.sql(Query.CITY_INSERT, query_args=row) for row in TestData.CITY
])
await asyncio.gather(*[
   client.sql(Query.LANGUAGE_INSERT, query_args=row) for row in TestData.LANGUAGE
])
```
Now let us answer some questions.

## **5.3.1 What are the 10 largest cities in our data sample (population-wise)?**

```
async with client.sql('SELECT name, population FROM City ORDER BY population DESC LIMIT.
\rightarrow10') as cursor:
    print('Most 10 populated cities:')
    async for row in cursor:
        print(row)
# Most 10 populated cities:
# ['Mumbai (Bombay)', 10500000]
# ['Shanghai', 9696300]
# ['New York', 8008278]
# ['Peking', 7472000]
# ['Delhi', 7206704]
# ['Chongqing', 6351600]
# ['Tianjin', 5286800]
# ['Calcutta [Kolkata]', 4399819]
# ['Wuhan', 4344600]
# ['Harbin', 4289800]
```
The [sql\(\)](#page-15-0) method returns AioSqlFieldsCursor, that yields the resulting rows.

## **5.3.2 What are the 10 most populated cities throughout the 3 chosen countries?**

If you set the *include\_field\_names* argument to *True*, the [sql\(\)](#page-11-0) method will generate a list of column names as a first yield. Unfortunately, there is no async equivalent of *next* but you can await \_\_anext\_\_() of AioSqlFieldsCursor

```
most_populated_in_3_countries = '''
SELECT country.name as country_name, city.name as city_name, MAX(city.population) AS max_
˓→pop FROM country
   JOIN city ON city.countrycode = country.code
   WHERE country.code IN ('USA','IND','CHN')
   GROUP BY country.name, city.name ORDER BY max_pop DESC LIMIT 10
'''async with client.sql(most_populated_in_3_countries, include_field_names=True) as cursor:
   print('Most 10 populated cities in USA, India and China:')
   table_str_pattern = '(:15}\t| {:20}\t| {}'
   print(table_str_pattern.format(*await cursor.__anext__()))
   print('*' * 50)
   async for row in cursor:
      print(table_str_pattern.format(*row))
# Most 10 populated cities in USA, India and China:
# COUNTRY_NAME | CITY_NAME | MAX_POP
# **************************************************
# India | Mumbai (Bombay) | 10500000
# China | Shanghai | 9696300
# United States | New York | 8008278
# China | Peking | 7472000
# India | Delhi | 7206704
```
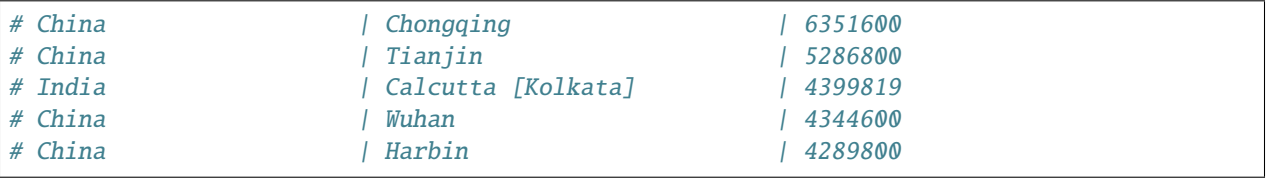

## **5.3.3 Display all the information about a given city**

```
async with client.sql('SELECT * FROM City WHERE id = ?', query_args=[3802], include_
˓→field_names=True) as cursor:
   field\_names = await cursor._\_anext\_()field_data = await cursor.__anext__()
   print('City info:')
   for field_name, field_value in zip(field_names * len(field_data), field_data):
       print('{}: {}'.format(field_name, field_value))
# City info:
# ID: 3802
# NAME: Detroit
# COUNTRYCODE: USA
# DISTRICT: Michigan
# POPULATION: 951270
```
Finally, delete the tables used in this example with the following queries:

```
DROP_TABLE = 'DROP TABLE \{\} IF EXISTS'
```

```
await asyncio.gather(*[
    client.sql(Query.DROP_TABLE.format(table_name.value)) for table_name in TableNames
])
```
## **CHAPTER**

**SIX**

# **INDICES AND TABLES**

- genindex
- modindex
- search

# **PYTHON MODULE INDEX**

## p

pyignite.aio\_cache, [19](#page-22-2) pyignite.aio\_client, [10](#page-13-3) pyignite.cache, [14](#page-17-2) pyignite.client, [5](#page-8-2) pyignite.exceptions, [28](#page-31-1) pyignite.monitoring, [29](#page-32-0)
#### **INDEX**

#### Symbols

\_\_init\_\_() (*pyignite.aio\_cache.AioCache method*), [19](#page-22-0) \_\_init\_\_() (*pyignite.aio\_client.AioClient method*), [10](#page-13-0) \_\_init\_\_() (*pyignite.cache.BaseCache method*), [14](#page-17-0) \_\_init\_\_() (*pyignite.cache.Cache method*), [14](#page-17-0) \_\_init\_\_() (*pyignite.client.Client method*), [5](#page-8-0) \_\_init\_\_() (*pyignite.exceptions.AuthenticationError method*), [28](#page-31-0) \_\_init\_\_() (*pyignite.exceptions.HandshakeError method*), [28](#page-31-0) \_\_init\_\_() (*pyignite.monitoring.ConnectionClosedEvent method*), [31](#page-34-0) \_\_init\_\_() (*pyignite.monitoring.ConnectionLostEvent method*), [31](#page-34-0) \_\_init\_\_() (*pyignite.monitoring.HandshakeFailedEvent method*), [30](#page-33-0) \_\_init\_\_() (*pyignite.monitoring.HandshakeStartEvent method*), [30](#page-33-0) \_\_init\_\_() (*pyignite.monitoring.HandshakeSuccessEvent method*), [30](#page-33-0) \_\_init\_\_() (*pyignite.monitoring.QueryFailEvent method*), [32](#page-35-0) \_\_init\_\_() (*pyignite.monitoring.QuerySuccessEvent method*), [32](#page-35-0)

# A

AioCache (*class in pyignite.aio\_cache*), [19](#page-22-0) AioClient (*class in pyignite.aio\_client*), [10](#page-13-0) AuthenticationError, [28](#page-31-0) AuthenticationFailedEvent (*class in pyignite.monitoring*), [30](#page-33-0)

# B

BaseCache (*class in pyignite.cache*), [14](#page-17-0) BinaryTypeError, [28](#page-31-0)

#### C

Cache (*class in pyignite.cache*), [14](#page-17-0) cache\_id (*pyignite.cache.BaseCache property*), [14](#page-17-0) cache\_id (*pyignite.cache.Cache property*), [14](#page-17-0) cache\_info (*pyignite.cache.BaseCache property*), [14](#page-17-0) cache\_info (*pyignite.cache.Cache property*), [15](#page-18-0)

CacheCreationError, [28](#page-31-0) CacheError, [28](#page-31-0) clear() (*pyignite.aio\_cache.AioCache method*), [19](#page-22-0) clear() (*pyignite.cache.Cache method*), [15](#page-18-0) clear\_key() (*pyignite.aio\_cache.AioCache method*), [19](#page-22-0) clear\_key() (*pyignite.cache.Cache method*), [15](#page-18-0) clear\_keys() (*pyignite.aio\_cache.AioCache method*), [20](#page-23-0) clear\_keys() (*pyignite.cache.Cache method*), [15](#page-18-0) Client (*class in pyignite.client*), [5](#page-8-0) client (*pyignite.cache.BaseCache property*), [14](#page-17-0) client (*pyignite.cache.Cache property*), [15](#page-18-0) close() (*pyignite.aio\_client.AioClient method*), [10](#page-13-0) close() (*pyignite.client.Client method*), [6](#page-9-0) ClusterError, [28](#page-31-0) compact\_footer (*pyignite.client.Client property*), [6](#page-9-0) connect() (*pyignite.aio\_client.AioClient method*), [10](#page-13-0) connect() (*pyignite.client.Client method*), [6](#page-9-0) ConnectionClosedEvent (*class in pyignite.monitoring*), [30](#page-33-0) ConnectionEventListener (*class in pyignite.monitoring*), [31](#page-34-0) ConnectionLostEvent (*class in pyignite.monitoring*), [31](#page-34-0) contains\_key() (*pyignite.aio\_cache.AioCache method*), [20](#page-23-0) contains\_key() (*pyignite.cache.Cache method*), [15](#page-18-0) contains\_keys() (*pyignite.aio\_cache.AioCache method*), [20](#page-23-0) contains\_keys() (*pyignite.cache.Cache method*), [15](#page-18-0) create\_cache() (*in module pyignite.aio\_cache*), [24](#page-27-0) create\_cache() (*in module pyignite.cache*), [19](#page-22-0) create\_cache() (*pyignite.aio\_client.AioClient method*), [10](#page-13-0) create\_cache() (*pyignite.client.Client method*), [6](#page-9-0)

#### D

destroy() (*pyignite.aio\_cache.AioCache method*), [20](#page-23-0) destroy() (*pyignite.cache.Cache method*), [15](#page-18-0)

#### G

get() (*pyignite.aio\_cache.AioCache method*), [20](#page-23-0)

get() (*pyignite.cache.Cache method*), [15](#page-18-0) get\_all() (*pyignite.aio\_cache.AioCache method*), [20](#page-23-0) get\_all() (*pyignite.cache.Cache method*), [15](#page-18-0) get\_and\_put() (*pyignite.aio\_cache.AioCache method*), [20](#page-23-0) get\_and\_put() (*pyignite.cache.Cache method*), [15](#page-18-0) get\_and\_put\_if\_absent() (*pyignite.aio\_cache.AioCache method*), [21](#page-24-0) get\_and\_put\_if\_absent() (*pyignite.cache.Cache method*), [16](#page-19-0) get\_and\_remove() (*pyignite.aio\_cache.AioCache method*), [21](#page-24-0) get\_and\_remove() (*pyignite.cache.Cache method*), [16](#page-19-0) get\_and\_replace() (*pyignite.aio\_cache.AioCache method*), [21](#page-24-0) get\_and\_replace() (*pyignite.cache.Cache method*), [16](#page-19-0) get\_best\_node() (*pyignite.aio\_client.AioClient method*), [11](#page-14-0) get\_best\_node() (*pyignite.client.Client method*), [6](#page-9-0) get\_binary\_type() (*pyignite.aio\_client.AioClient method*), [11](#page-14-0) get\_binary\_type() (*pyignite.client.Client method*), [7](#page-10-0) get\_cache() (*in module pyignite.aio\_cache*), [24](#page-27-0) get\_cache() (*in module pyignite.cache*), [19](#page-22-0) get\_cache() (*pyignite.aio\_client.AioClient method*), [11](#page-14-0) get\_cache() (*pyignite.client.Client method*), [7](#page-10-0) get\_cache\_names() (*pyignite.aio\_client.AioClient method*), [11](#page-14-0) get\_cache\_names() (*pyignite.client.Client method*), [7](#page-10-0) get\_cluster() (*pyignite.aio\_client.AioClient method*), [11](#page-14-0) get\_cluster() (*pyignite.client.Client method*), [7](#page-10-0) get\_or\_create\_cache() (*in module pyignite.aio\_cache*), [24](#page-27-0) get\_or\_create\_cache() (*in module pyignite.cache*), [19](#page-22-0) get\_or\_create\_cache() (*pyignite.aio\_client.AioClient method*), [12](#page-15-0) get\_or\_create\_cache() (*pyignite.client.Client method*), [7](#page-10-0) get\_size() (*pyignite.aio\_cache.AioCache method*), [21](#page-24-0) get\_size() (*pyignite.cache.Cache method*), [16](#page-19-0)

#### $H$

HandshakeError, [28](#page-31-0) HandshakeFailedEvent (*class in pyignite.monitoring*), [30](#page-33-0) HandshakeStartEvent (*class in pyignite.monitoring*), [29](#page-32-0) HandshakeSuccessEvent (*class in pyignite.monitoring*), [30](#page-33-0)

# M

module

pyignite.aio\_cache, [19](#page-22-0) pyignite.aio\_client, [10](#page-13-0) pyignite.cache, [14](#page-17-0) pyignite.client, [5](#page-8-0) pyignite.exceptions, [28](#page-31-0) pyignite.monitoring, [29](#page-32-0)

#### N

name (*pyignite.cache.BaseCache property*), [14](#page-17-0) name (*pyignite.cache.Cache property*), [16](#page-19-0) NotSupportedByClusterError, [28](#page-31-0) NotSupportedError, [28](#page-31-0)

#### O

- on\_authentication\_fail() (*pyignite.monitoring.ConnectionEventListener method*), [31](#page-34-0) on\_connection\_closed() (*pyignite.monitoring.ConnectionEventListener method*), [31](#page-34-0)
- on\_connection\_lost() (*pyignite.monitoring.ConnectionEventListener method*), [31](#page-34-0)
- on\_handshake\_fail() (*pyignite.monitoring.ConnectionEventListener method*), [31](#page-34-0)
- on\_handshake\_start() (*pyignite.monitoring.ConnectionEventListener method*), [31](#page-34-0)
- on\_handshake\_success() (*pyignite.monitoring.ConnectionEventListener method*), [31](#page-34-0)
- on\_query\_fail() (*pyignite.monitoring.QueryEventListener method*), [32](#page-35-0)
- on\_query\_start() (*pyignite.monitoring.QueryEventListener method*), [32](#page-35-0)

on\_query\_success() (*pyignite.monitoring.QueryEventListener method*), [32](#page-35-0)

#### P

ParameterError, [28](#page-31-0) ParseError, [28](#page-31-0) partition\_aware (*pyignite.client.Client property*), [7](#page-10-0) partition\_awareness\_supported\_by\_protocol (*pyignite.client.Client property*), [7](#page-10-0) protocol\_context (*pyignite.client.Client property*), [7](#page-10-0) put() (*pyignite.aio\_cache.AioCache method*), [22](#page-25-0) put() (*pyignite.cache.Cache method*), [17](#page-20-0) put\_all() (*pyignite.aio\_cache.AioCache method*), [22](#page-25-0) put\_all() (*pyignite.cache.Cache method*), [17](#page-20-0)

put\_binary\_type() (*pyignite.aio\_client.AioClient* replace\_if\_equals() (*pyignite.aio\_cache.AioCache method*), [12](#page-15-0) put\_binary\_type() (*pyignite.client.Client method*), [8](#page-11-0) put\_if\_absent() (*pyignite.aio\_cache.AioCache method*), [22](#page-25-0) put\_if\_absent() (*pyignite.cache.Cache method*), [17](#page-20-0) pyignite.aio\_cache module, [19](#page-22-0) pyignite.aio\_client module, [10](#page-13-0) pyignite.cache module, [14](#page-17-0) pyignite.client module, [5](#page-8-0) pyignite.exceptions module, [28](#page-31-0) pyignite.monitoring module, [29](#page-32-0)

# $\Omega$

query\_binary\_type() (*pyignite.aio\_client.AioClient method*), [12](#page-15-0) query\_binary\_type() (*pyignite.client.Client method*), [8](#page-11-0) QueryEventListener (*class in pyignite.monitoring*), [32](#page-35-0) QueryFailEvent (*class in pyignite.monitoring*), [32](#page-35-0) QueryStartEvent (*class in pyignite.monitoring*), [31](#page-34-0) QuerySuccessEvent (*class in pyignite.monitoring*), [32](#page-35-0)

# R

random\_node (*pyignite.client.Client property*), [8](#page-11-0) random\_node() (*pyignite.aio\_client.AioClient method*),  $12$ ReconnectError, [28](#page-31-0) register\_binary\_type() (*pyignite.aio\_client.AioClient method*), [12](#page-15-0) register\_binary\_type() (*pyignite.client.Client method*), [8](#page-11-0) register\_cache() (*pyignite.client.Client method*), [8](#page-11-0) remove\_all() (*pyignite.aio\_cache.AioCache method*), [22](#page-25-0) remove\_all() (*pyignite.cache.Cache method*), [17](#page-20-0) remove\_if\_equals() (*pyignite.aio\_cache.AioCache method*), [22](#page-25-0) remove\_if\_equals() (*pyignite.cache.Cache method*), [17](#page-20-0) remove\_key() (*pyignite.aio\_cache.AioCache method*), [23](#page-26-0) remove\_key() (*pyignite.cache.Cache method*), [17](#page-20-0) remove\_keys() (*pyignite.aio\_cache.AioCache method*), [23](#page-26-0) remove\_keys() (*pyignite.cache.Cache method*), [17](#page-20-0) replace() (*pyignite.aio\_cache.AioCache method*), [23](#page-26-0) replace() (*pyignite.cache.Cache method*), [17](#page-20-0)

*method*), [23](#page-26-0)

replace\_if\_equals() (*pyignite.cache.Cache method*), [18](#page-21-0)

#### S

scan() (*pyignite.aio\_cache.AioCache method*), [23](#page-26-0) scan() (*pyignite.cache.Cache method*), [18](#page-21-0) select\_row() (*pyignite.cache.Cache method*), [18](#page-21-0) settings (*pyignite.cache.Cache property*), [19](#page-22-0) settings() (*pyignite.aio\_cache.AioCache method*), [24](#page-27-0) sql() (*pyignite.aio\_client.AioClient method*), [12](#page-15-0) sql() (*pyignite.client.Client method*), [8](#page-11-0) SQLError, [29](#page-32-0)

### T

tx\_start() (*pyignite.aio\_client.AioClient method*), [13](#page-16-0) tx\_start() (*pyignite.client.Client method*), [9](#page-12-0)

# $\mathbf{U}$

unwrap\_binary() (*pyignite.aio\_client.AioClient method*), [13](#page-16-0) unwrap\_binary() (*pyignite.client.Client method*), [9](#page-12-0)

#### W

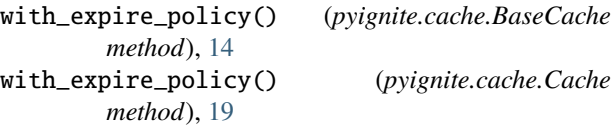